## Máster Título Propio Mecánica de Fluidos Computacional

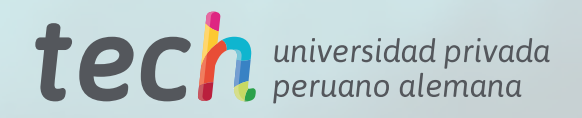

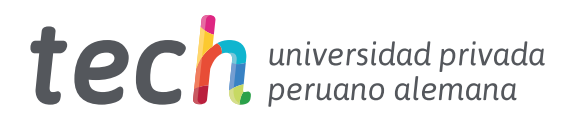

Máster Título Propio Mecánica de Fluidos **Computacional** 

- » Modalidad: online
- » Duración: 12 meses
- » Titulación: TECH Universidad Privada Peruano Alemana
- » Acreditación: 60 ECTS
- » Horario: a tu ritmo
- » Exámenes: online

Acceso web: [www.techtitute.com/informatica/master/master-mecanica-fluidos-computacional](http://www.techtitute.com/informatica/master/master-mecanica-fluidos-computacional)

# Índice

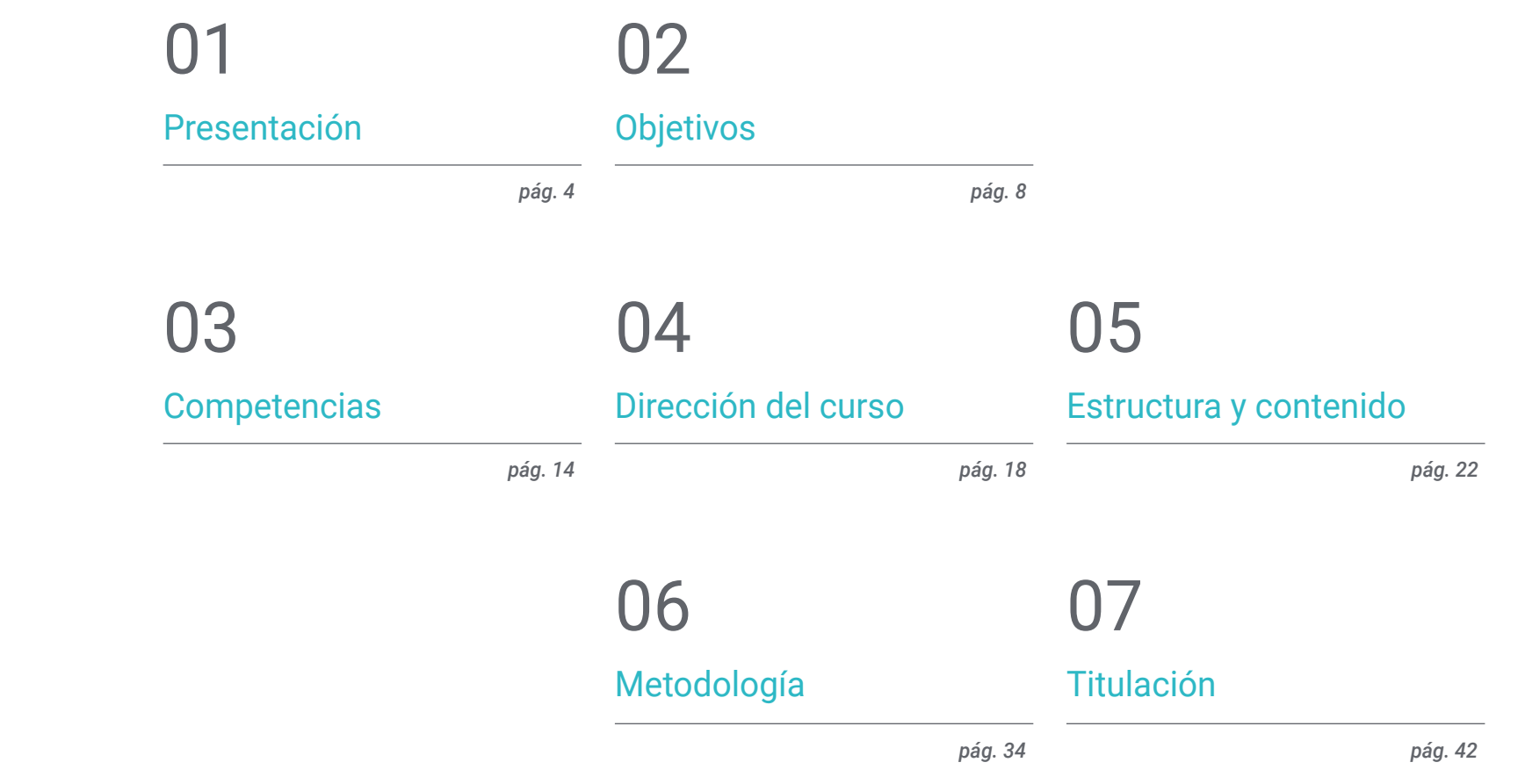

## <span id="page-3-0"></span>Presentación 01

El uso de métodos numéricos y algoritmos para analizar y resolver problemas que implican a los flujos de fluidos es cada vez más frecuente. La Mecánica de Fluidos Computacional (CFD) es una técnica que implica una gran variedad de ciencias y que requiere de unos conocimientos amplios y profundos en la materia. Este es el motivo por el que cada vez son más demandados los profesionales de esta área y por el que TECH ha diseñado esta titulación, que busca capacitar al alumno para que pueda llegar a ejercer su labor en dicho sector con éxito, todo ello en una modalidad 100% online que aborda temas como el modelado de la turbulencia en fluido, el flujo multifásico y el Futuro de la simulación CFD, entre otros.

**CARLESCO** 

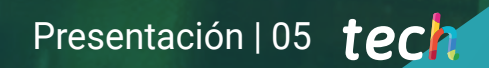

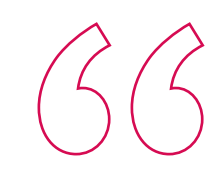

*Conviértete en un experto en simulación CFD en solo unos meses y con total libertad de organización"* 

## tech 06 | Presentación

La Mecánica de Fluidos Computacional comprende una gran variedad de ciencias, como las Matemáticas, la Informática, la Ingeniería y la Física. Esta técnica emplea métodos numéricos y algoritmos para estudiar y solucionar las diferentes dificultades que pueden surgir en la simulación del movimiento de los fluidos. Por esto, los profesionales que ejercen su labor en este campo requieren de unas habilidades y unos conocimientos muy avanzados en algoritmos, métodos y en los modelos que conforman un simulador, siendo cada vez más demandados.

Esta es la razón por la que TECH ha diseñado un Máster Título Propio en Mecánica de Fluidos Computacional, para dotar a los alumnos de habilidades y conocimientos especializados en simulación CFD con los que poder hacer frente a un futuro laboral exitoso en esta área. De esta forma, los materiales didácticos abarcan temas como el origen de la turbulencia, modelado en CFD, matemáticas avanzadas para CFD, inteligencia artificial, los contornos móviles y las simulaciones multifísicas, entre muchos otros apartados.

Todo ello, dándole total libertad al alumno para que pueda adaptar sus horarios y sus estudios, compaginándolos con sus otras obligaciones laborales y personales, gracias a una modalidad 100% online, además con los materiales multimedia más dinámicos, la información extraída de las fuentes más rigurosas y actualizadas, así como la metodología pedagógica más eficiente.

Este Máster Título Propio en Mecánica de Fluidos Computacional contiene el programa educativo más completo y actualizado del mercado. Sus características más destacadas son:

- El desarrollo de casos prácticos presentados por expertos en Mecánica de Fluidos Computacional
- Los contenidos gráficos, esquemáticos y eminentemente prácticos con los que está concebido recogen una información actual y práctica sobre aquellas disciplinas indispensables para el ejercicio profesional
- Los ejercicios prácticos donde realizar el proceso de autoevaluación para mejorar el aprendizaje
- Su especial hincapié en metodologías innovadoras
- Las lecciones teóricas, preguntas al experto, foros de discusión de temas controvertidos y trabajos de reflexión individual
- La disponibilidad de acceso a los contenidos desde cualquier dispositivo fijo o portátil con conexión a internet

*Obtén los conocimientos más amplios en CFD y potencia tu perfil profesional en uno de los sectores de la Informática con más futuro"*

### Presentación | 07 tech

*Gracias al material teórico y práctico más actualizado podrás conocer todas las novedades del sector de la Mecánica de Fluidos Computacional"* 

El programa incluye en su cuadro docente a profesionales del sector que vierten en esta capacitación la experiencia de su trabajo, además de reconocidos especialistas de sociedades de referencia y universidades de prestigio.

Su contenido multimedia, elaborado con la última tecnología educativa, permitirá al profesional un aprendizaje situado y contextual, es decir, un entorno simulado que proporcionará una capacitación inmersiva programada para entrenarse ante situaciones reales.

El diseño de este programa se centra en el Aprendizaje Basado en Problemas, mediante el cual el profesional deberá tratar de resolver las distintas situaciones de práctica profesional que se le planteen a lo largo del curso académico. Para ello, contará con la ayuda de un novedoso sistema de vídeo interactivo realizado por reconocidos expertos. *Disfruta de toda la información especializada en fluidos compresibles y flujo multifásico para ampliar tus conocimientos en la materia.*

*Accede a todo el contenido desde el primer día y adquiere nuevas habilidades en modelado de la turbulencia en fluido.* 

# <span id="page-7-0"></span>Objetivos 02

El objetivo de este Máster Título Propio en Mecánica de Fluidos Computacional es el de dar al alumno la capacidad de trabajar en el sector como usuario avanzado y desarrollador de herramientas CFD. Todo ello, gracias a los contenidos más completos, dinámicos y actualizados del mercado académico.

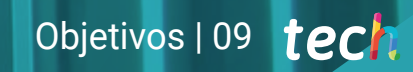

*Especialízate en uno de los ámbitos con mayor futuro de la Informática y destaca por tus nuevas competencias, gracias a TECH"* 

## tech 10 | Objetivos

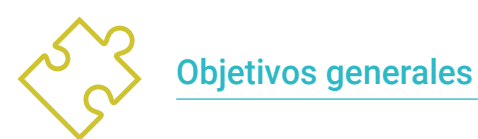

- Establecer las bases del estudio de la turbulencia
- Desarrollar los conceptos estadísticos del CFD
- Determinar las principales técnicas de cálculo en la investigación de turbulencias
- Generar conocimiento especializado en el método de los volúmenes finitos
- Adquirir conocimiento especializado en las técnicas para el cálculo de Mecánica de Fluidos
- Examinar las unidades de pared y las distintas regiones de un flujo turbulento de pared
- Determinar las características propias de los flujos compresibles
- Examinar los múltiples modelos y métodos multifásicos
- Desarrollar conocimiento especializado sobre los múltiples modelos y métodos en multifísica y en análisis térmico
- Interpretar los resultados obtenidos mediante un correcto postprocesado

*Alcanza las metas más exigentes gracias a las herramientas más innovadoras y prácticas en materia de simulación CFD"*

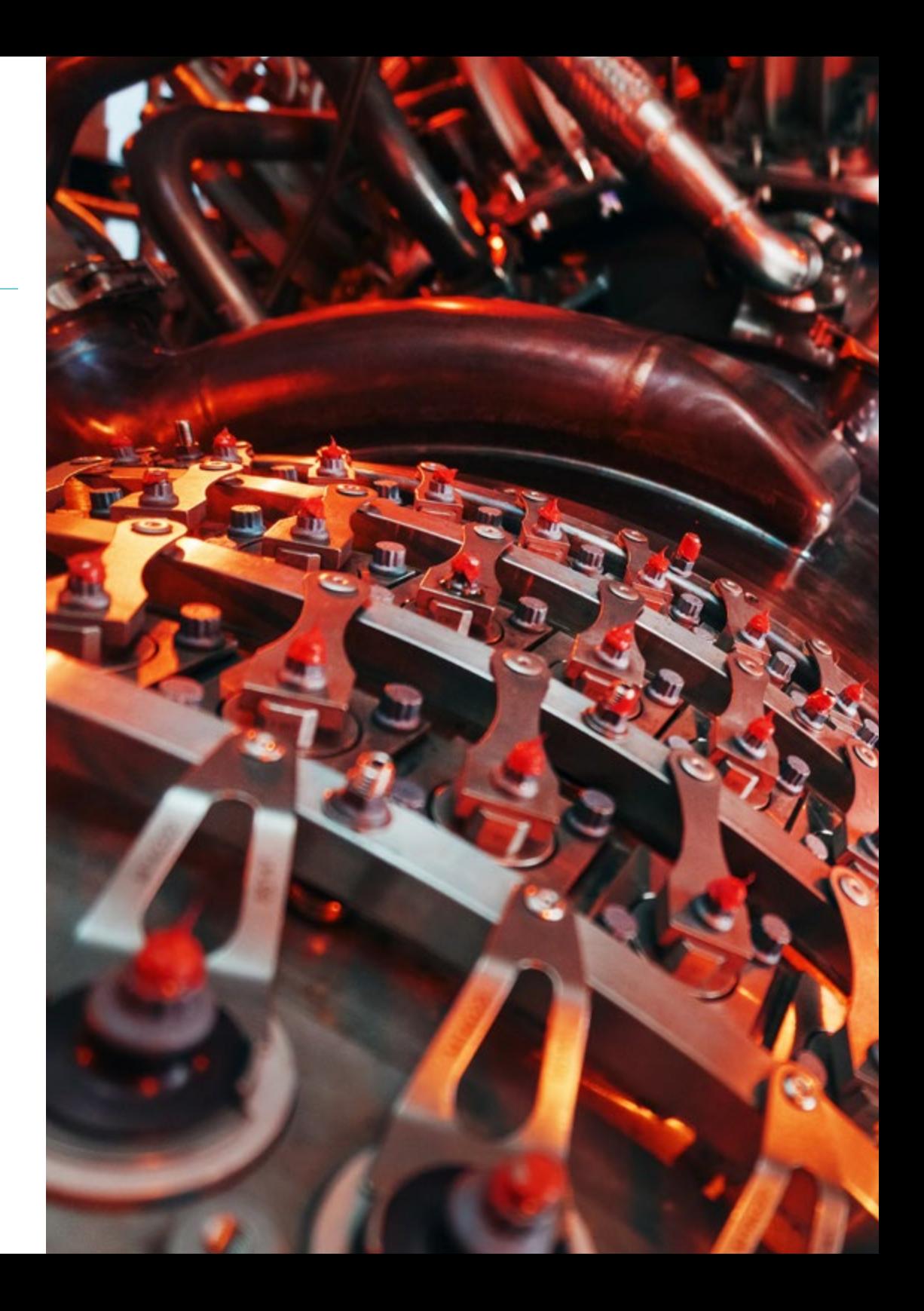

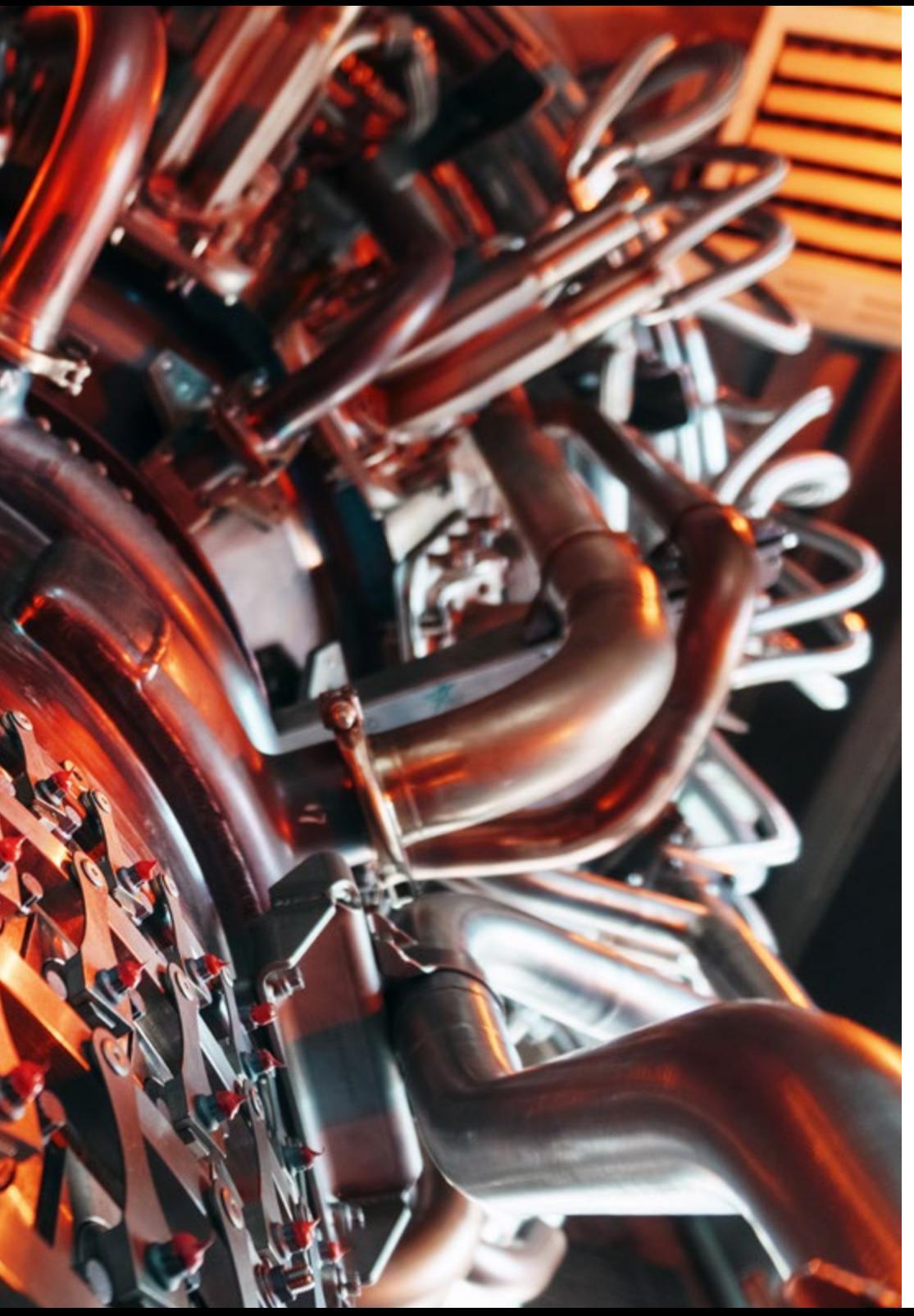

## Objetivos | 11 tech

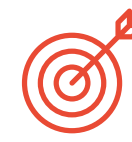

#### Objetivos específicos

#### Módulo 1. Mecánica de Fluidos y Computación de altas prestaciones

- Identificar las ecuaciones de los flujos turbulentos
- Examinar el problema de cierre
- Establecer los números adimensionales necesarios para el modelado
- Analizar las principales técnicas de CFD
- Examinar las principales técnicas experimentales
- Desarrollar los distintos tipos de supercomputadores
- Mostrar el futuro: GPU

#### Módulo 2. Matemáticas avanzadas para CFD

- Desarrollar los conceptos matemáticos de la turbulencia
- Generar conocimiento especializado sobre la aplicación de la Estadística a los flujos turbulentos
- Fundamentar el método de resolución de las ecuaciones de CFD
- Mostrar los métodos de resolución de problemas algebraicos
- Analizar el método multimalla
- Examinar el uso de autovalores y autovectores en problemas CFD
- Determinar los métodos de resolución de problemas no lineales

#### Módulo 3. CFD en entornos de investigación y modelado

- Analizar el futuro de la inteligencia artificial en turbulencia
- Aplicar los métodos clásicos de discretización a problemas de Mecánica de Fluidos
- Determinar las distintas estructuras turbulentas y su importancia
- Mostrar el método de las características
- Presentar el efecto de la evolución de la supercomputación en problemas de CFD
- Examinar los principales problemas abiertos en turbulencia

## tech 12 | Objetivos

#### Módulo 4. CFD en entornos de aplicación: métodos de los volúmenes finitos

- Analizar el entorno de FEM o MVF
- Concretar qué, dónde y cómo se pueden definir las condiciones de contorno
- Determinar los posibles pasos temporales
- Concretar y diseñar los esquemas Upwind
- Desarrollar los esquemas de alto orden
- Examinar los bucles de convergencia y en qué casos usar cada uno
- Exponer las imperfecciones de los resultados CFD

#### Módulo 5. Métodos avanzados para CFD

- Desarrollar el método de los elementos finitos y el método de la hidrodinámica de partículas suavizada
- Analizar las ventajas de los métodos lagrangianos frente a los eulerianos, en particular, SPH vs. FVM
- Analizar el método de simulación directa de Montecarlo y el método de Lattice-Boltzmann
- Evaluar e interpretar simulaciones de aerodinámica espacial y microfluidodinámica
- Establecer las ventajas y desventajas del LBM frente al método tradicional FVM

#### Módulo 6. El modelado de la turbulencia en fluido

- Aplicar el concepto de los órdenes de magnitud.
- Presentar el problema de cierre de las ecuaciones de Navier-Stokes
- Examinar las ecuaciones del presupuesto de la energía
- Desarrollar el concepto de la viscosidad turbulenta
- Fundamentar los diversos tipos de RANS y LES
- Presentar las regiones de un flujo turbulento
- Modelar la ecuación de la energía

#### Módulo 7. Fluidos compresibles

- Desarrollar las diferencias principales entre flujo compresible e incompresible
- Examinar ejemplos típicos de la aparición de fluidos compresibles
- Identificar las particularidades en la resolución de ecuaciones diferenciales hiperbólicas
- Establecer la metodología básica para la resolución del problema de Riemann
- Compilar distintas estrategias de resolución
- Analizar los pros y contra de los distintos métodos
- Presentar la aplicabilidad de estas metodologías en las ecuaciones de Euler/Navier-Stokes mostrando ejemplos clásicos

#### Módulo 8. Flujo multifásico

- Distinguir qué tipo de flujo multifásico se va a simular: fases continuas, como simular un barco en el mar, un medio continuo; fases discretas, como simular trayectorias de gotas concretas y utilizar poblaciones estadísticas cuando el número de partículas, gotas o burbujas es demasiado elevado para ser simulado
- Establecer la diferencia entre los métodos lagrangianos, eulerianos y mixtos
- Determinar las herramientas que mejor se adaptan al tipo de flujo a simular
- Modelar los efectos de la tensión superficial y los cambios de fase como la evaporación, condensación o cabitación
- Desarrollar condiciones de contorno para la simulación de oleaje, conocer los diferentes modelos de olas y aplicar la llamada playa numérica, una región del dominio ubicada a la salida cuyo objetivo es evitar la reflexión de las olas

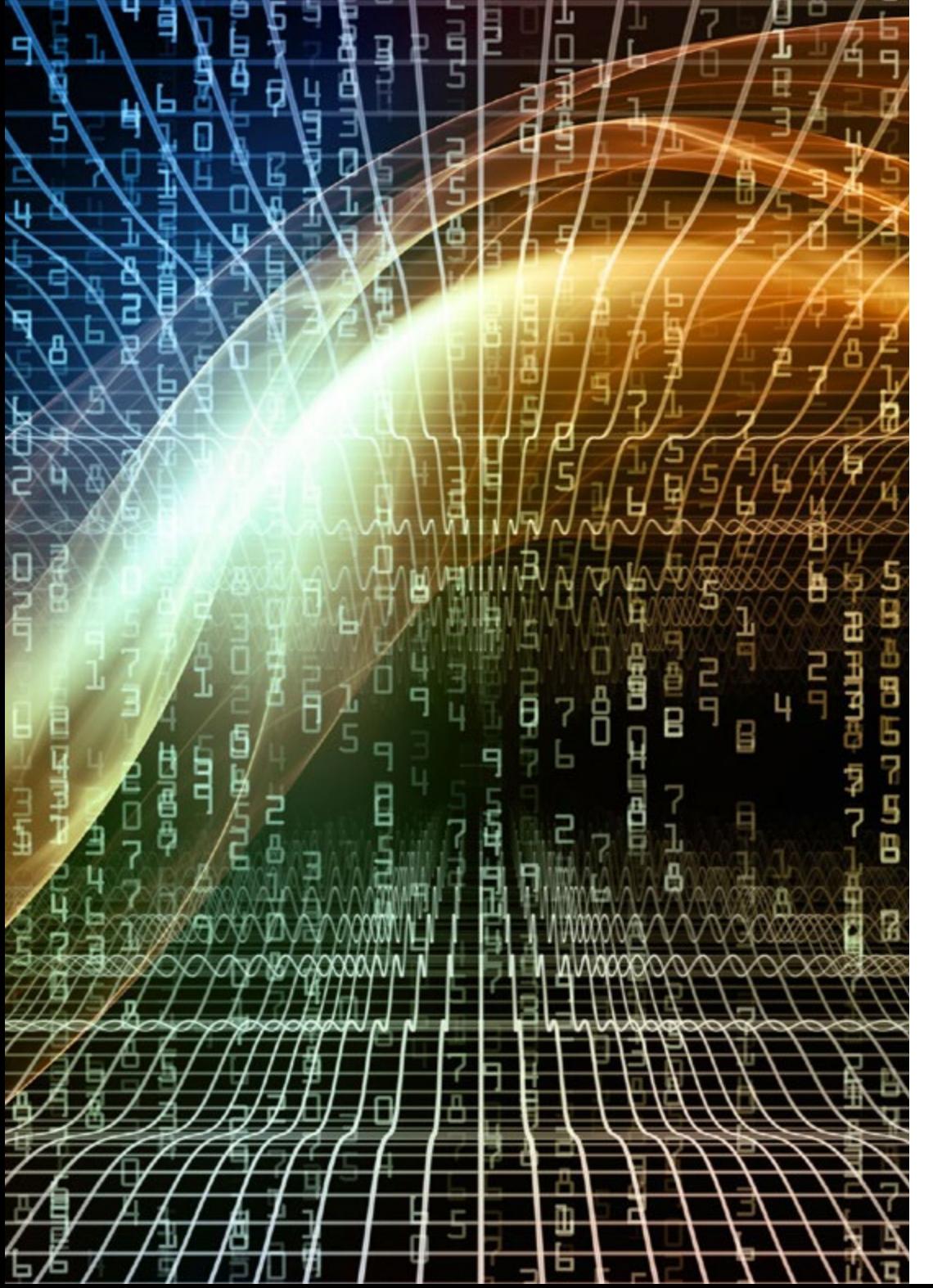

## Objetivos | 13 tech

#### Módulo 9. Modelos avanzados en CFD

- Distinguir qué tipo de interacciones físicas se van a simular: fluido-estructura, como un ala sujeta a fuerzas aerodinámicas, fluida acoplada con dinámica cuerpos rígidos, como simular el movimiento de una boya flotando en el mar, o termofluida, como simular la distribución de temperaturas en un sólido sujeto a corrientes de aire
- Distinguir los esquemas de intercambio de datos más comunes entre distintos software de simulación y cuándo se puede o es mejor aplicar uno u otro
- Examinar los distintos modelos de transferencia de calor y cómo pueden afectar a un fluido
- Modelar fenómenos de convección, radiación y difusión desde el punto de vista de fluidos; modelar la creación de sonido por un fluido, simulaciones con términos de advección-difusión para simular medios continuos o partículas y flujos reactivos

#### Módulo 10 . Postprocesado, validación y aplicación en CFD

- Determinar los tipos de postprocesado según los resultados que se quieren analizar: puramente numéricos, visuales o una mezcla de ambos
- Analizar la convergencia de una simulación CFD
- Establecer la necesidad de realizar una validación CFD y conocer ejemplos básicos de esta
- Examinar las distintas herramientas disponibles en el mercado
- Fundamentar el contexto actual de la simulación CFD

## <span id="page-13-0"></span>Competencias 03

Este Máster Título Propio en Mecánica de Fluidos ha sido diseñado por expertos en la materia, que buscan dotar al alumno de habilidades con las que poder afrontar un futuro profesional de éxito en este sector. De esta forma, el alumno será capaz de resolver cualquier situación o inconveniente al que deba hacer frente, gracias al material didáctico más completo y actualizado, así como a la disponibilidad de las últimas tecnologías en materia de enseñanza.

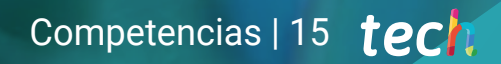

*Podrás posicionarte en el mercado laboral como experto en Mecánica de Fluidos Computacional en solo unos meses"*

## tech 16 | Competencias

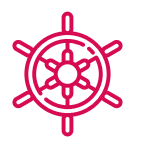

### Competencias generales

- Conocer las principales técnicas de supercomputación
- Identificar y definir el concepto de residual
- Diferenciar las distintas estructuras turbulentas
- Configurar de forma óptima cada simulación
- Obtener conocimiento especializado en las técnicas para el cálculo de Mecánica de Fluidos
- Modelar la ecuación de la energía
- Identificar los métodos numéricos principales en la resolución del problema de Riemann
- Elegir el tipo de simulación o modelo a aplicar que mejor se adapte al contexto, así como identificar los pros y contras de cada método
- Combinar múltiples estrategias para obtener los mejores resultados allí donde más se necesiten
- Interpretar los resultados obtenidos mediante un correcto postprocesado

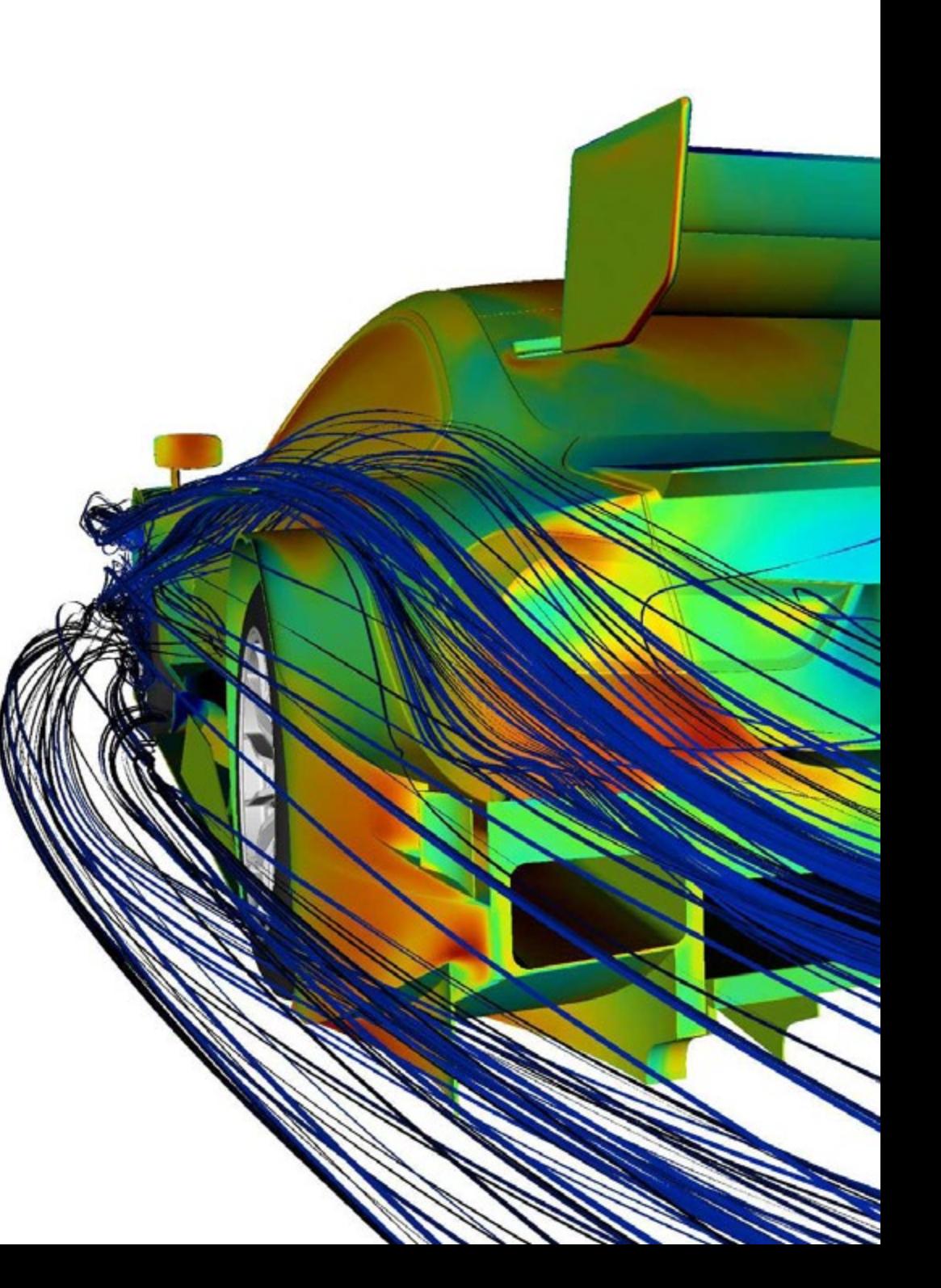

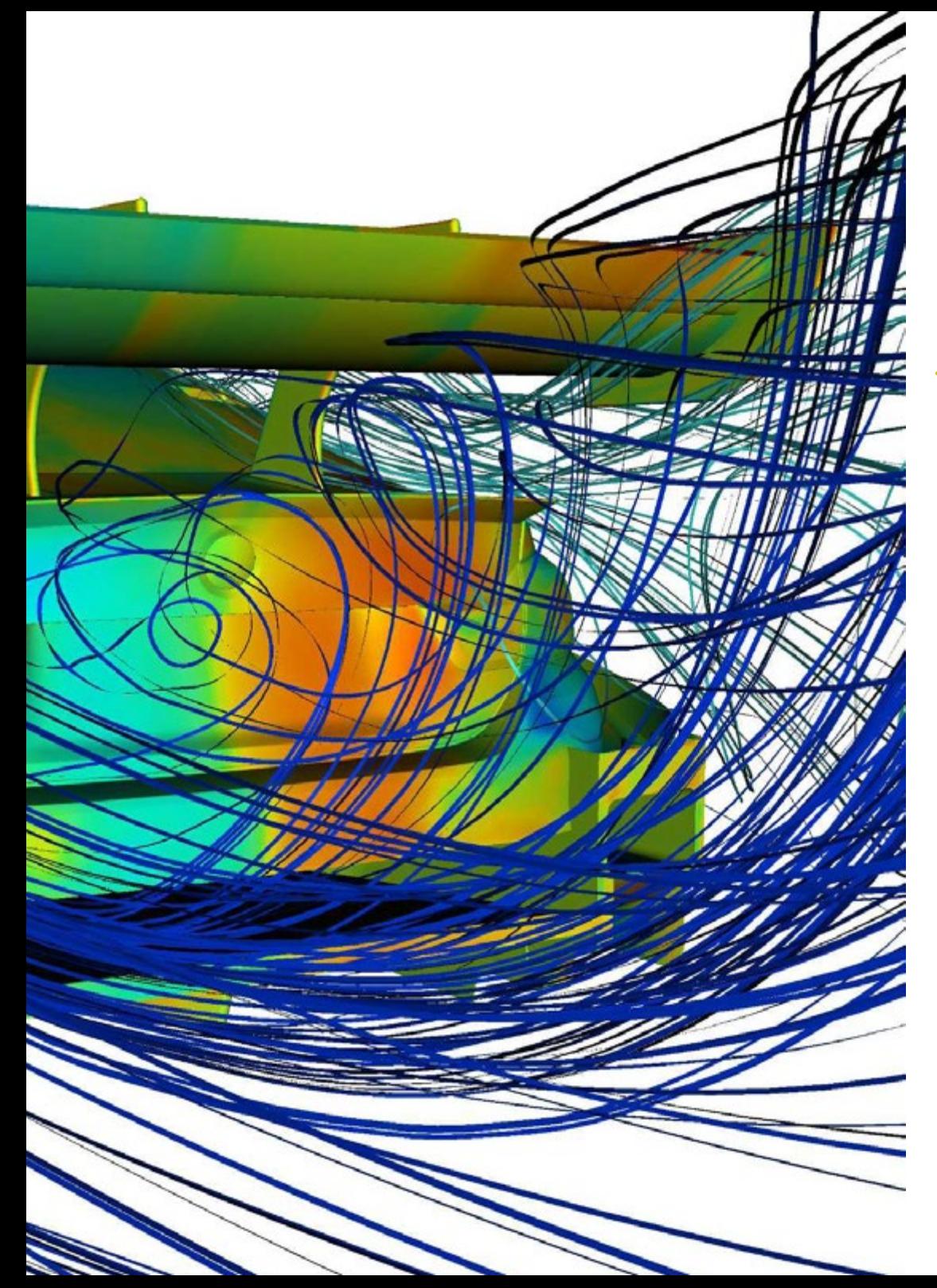

## Competencias | 17 tech

### Competencias específicas

- Desarrollar los distintos tipos de supercomputadores
- Determinar los métodos de resolución de problemas nolineales
- Aplicar los métodos clásicos de discretización a problemas de Mecánica de Fluidos
- Concretar qué, dónde y cómo se pueden definir las condiciones de contorno
- Evaluar e interpretar simulaciones de aerodinámica espacial y microfluidodinámica
- Presentar el problema de cierre de las ecuaciones de Navier-Stokes
- Compilar distintas estrategias de resolución
- Establecer la diferencia entre los métodos lagrangianos, eulerianos y mixtos
- Distinguir los esquemas de intercambio de datos más comunes entre distintos softwares de simulación y cuándo se puede o es mejor aplicar uno u otro
- Conocer las distintas herramientas disponibles en el mercado

*Profundiza en ámbitos como el Postprocesado, la Validación y la Aplicación en CFD, gracias a todo el material disponible en el Campus Virtual"* 

## <span id="page-17-0"></span>Dirección del curso 04

En la búsqueda de ofrecer una educación de élite para todos, TECH ha creado un equipo con los mejores especialistas en Mecánica de Fluidos Computacional. Estos expertos han diseñado los contenidos en base a su destacada experiencia y extensa trayectoria profesional, con el objetivo de dotar al alumno de las mejores habilidades y los conocimientos más completos sobre Simulación CFD.

*El equipo de expertos de TECH ha diseñado este programa en CFD para que alcances tus objetivos profesionales más ambiciosos en un corto periodo de tiempo"* 

## terh 20 | Dirección del curso

#### Dirección

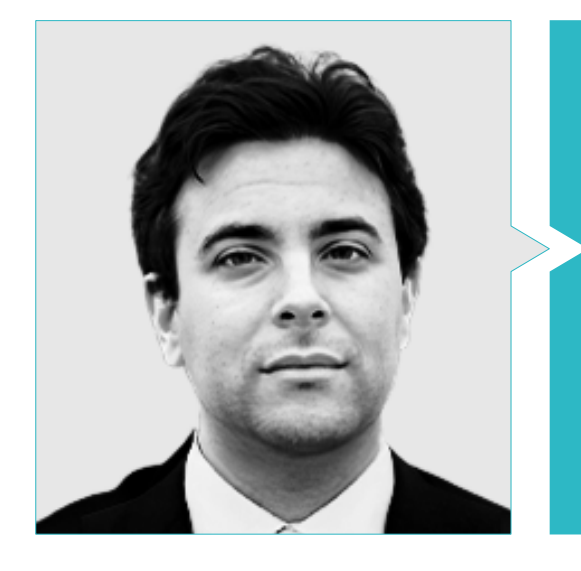

#### Dr. García Galache, José Pedro

- Ingeniero de Desarrollo en XFlow en Dassault Systèmes
- Doctor en Ingeniería Aeronáutica por la Universidad Politécnica de Valencia
- Licenciado en Ingeniería Aeronáutica por la Universidad Politécnica de Valencia
- Máster en Investigación en Mecánica de Fluidos por The von Karman Institute for Fluid Dynamics
- Short Training Programme en The von Karman Institute for Fluid Dynamics

#### Profesores

#### Dr. Espinoza Vásquez, Daniel

- Consultor Ingeniero Aeronáutico en Alten SAU
- Consultor Autónomo en CFD y programación
- Especialista en CFD en Particle Analytics Limited
- Research Assistant en la Universidad de Strathclyde
- Teaching Assistant en Mecánica de Fluidos en la Universidad de Strathclyde
- Doctor en Ingeniería Aeronáutica por la Universidad de Strathclyde
- Máster en Mecánica de Fluidos Computacional por Cranfield University
- Licenciado en Ingeniería Aeronáutica por la Universidad Politécnica de Madrid

#### D. Mata Bueso, Enrique

- Ingeniero Senior de Acondicionamiento Térmico y Aerodinámica en Siemens Gamesa
- Ingeniero de Aplicación y Gestor de I+D CFD en Dassault Systèmes
- Ingeniero de Acondicionamiento Térmico y Aerodinámica en Gamesa-Altran
- Ingeniero de Fatiga y Tolerancia al Daño en Airbus-Atos
- Ingeniero CFD de I+D en la UPM
- Ingeniero Técnico Aeronáutico con especialidad en Aeronaves por la UPM
- Máster en Ingeniería Aeroespacial por el Royal Institute of Technology de Estocolmo

## Dirección del curso | 21 tech

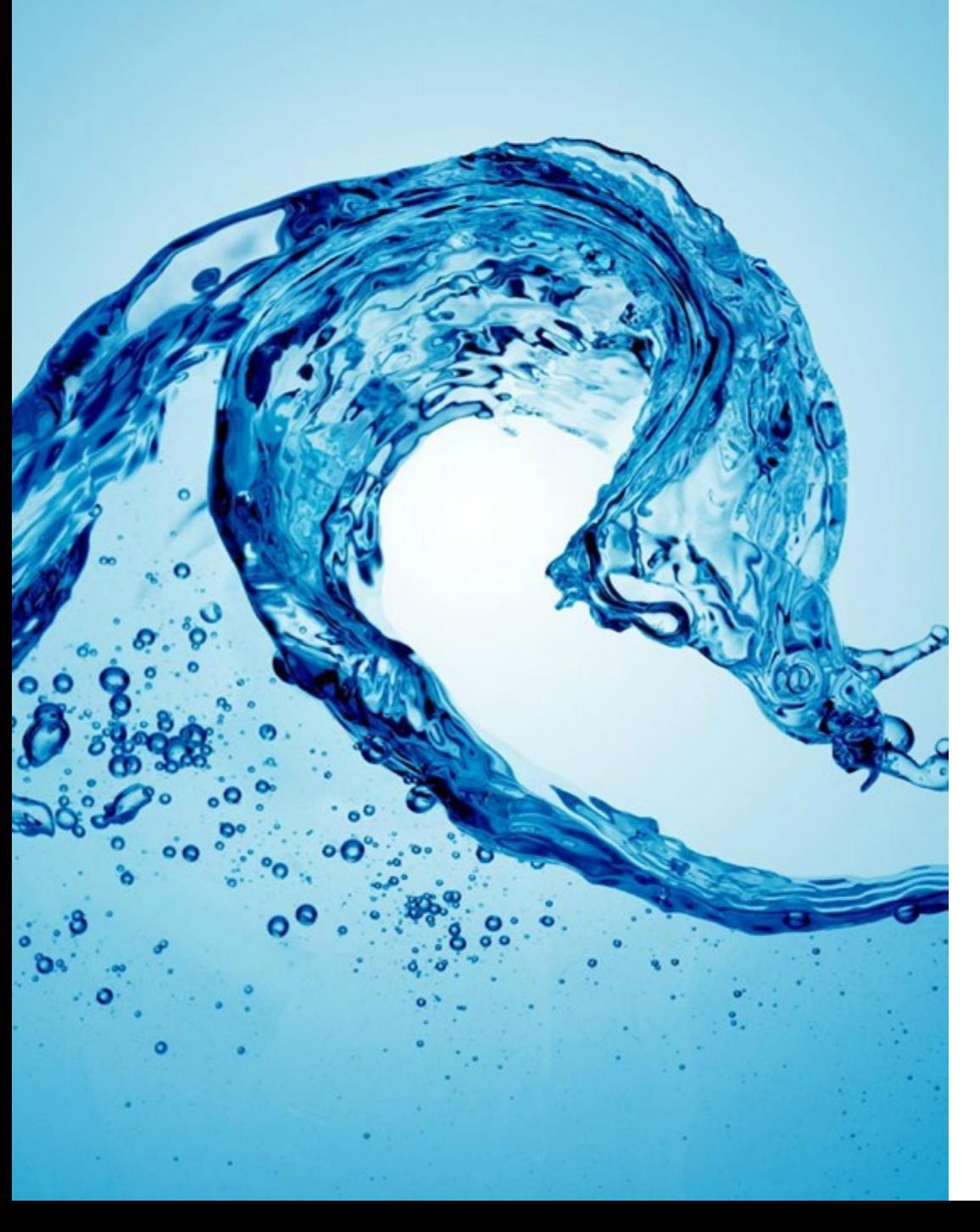

#### Dña. Pérez Tainta, Maider

- Ingeniera de Fluidificación de Cemento en Kemex Ingesoa
- Ingeniera de Procesos en JM Jauregui
- Investigadora en la Combustión de Hidrógeno en Ikerlan
- Ingeniera Mecánica en Idom
- Graduada en Ingeniería Mecánica por la Universidad del País Vasco
- Máster Universitario en Ingeniería Mecánica
- Máster Interuniversitario en Mecánica de Fluidos
- Curso de Programación en Python

*Aprovecha la oportunidad para conocer los últimos avances en esta materia para aplicarla a tu práctica diaria"*

## <span id="page-21-0"></span>Estructura y contenido 05

La estructura y el contenido de este programa han sido diseñados por los profesionales que componen el equipo de expertos en Mecánica de Fluidos Computacional de TECH. Estos docentes han volcado su experiencia y sus conocimientos más especializados en los materiales para poder garantizar un plan de estudios a la altura de las expectativas más exigentes. Todo ello, basándose en los fundamentos de la metodología pedagógica más eficiente, el *Relearning*, en la que TECH es pionera.

Estructura y contenido | 23 tech

*El contenido más actualizado y completo, con el que podrás adaptar tu perfil profesional a las últimas tendencias en CFD"*

(Fer-

 $\sqrt{1-\frac{1}{2}}$ 

## tech 24 | Estructura y contenido

#### Módulo 1. Mecánica de Fluidos y computación de altas prestaciones

- 1.1. Dinámica de la Mecánica de Fluidos Computacional
	- 1.1.1. El origen de la turbulencia
	- 1.1.2. La necesidad del modelado
	- 1.1.3. Proceso de trabajo en CFD
- 1.2. Las ecuaciones de la Mecánica de Fluidos
	- 1.2.1. La ecuación de la continuidad
	- 1.2.2. La ecuación de Navier-Stokes
	- 1.2.3. La ecuación de la energía
	- 1.2.4. Las ecuaciones promediadas de Reynolds
- 1.3. El problema del cierre de las ecuaciones
	- 1.3.1. La hipótesis de Boussinesq
	- 1.3.2. La viscosidad turbulenta en un spray
	- 1.3.3. Modelado en CFD
- 1.4. Números adimensionales y semejanza dinámica
	- 1.4.1. Números adimensionales en Mecánica de Fluidos
	- 1.4.2. El principio de la semejanza dinámica
	- 1.4.3. Ejemplo práctico: modelado en túneles de viento
- 1.5. El modelado de la turbulencia
	- 1.5.1. Simulaciones numéricas directas
	- 1.5.2. Simulaciones de grandes remolinos
	- 1.5.3. Métodos RANS
	- 1.5.4. Otros métodos
- 1.6. Técnicas experimentales
	- 1.6.1. PIV
	- 1.6.2. Hilo caliente
	- 1.6.3. Túneles de viento y agua
- 1.7. Entornos de supercomputación
	- 1.7.1. Supercomputación del futuro
	- 1.7.2. Manejo de un supercomputador
	- 1.7.3. Herramientas de uso
- 1.8. Software en arquitecturas paralelas
	- 1.8.1. Entornos distribuidos: MPI
	- 1.8.2. Memoria compartida: GPU
	- 1.8.3. Grabado de datos: HDF5
- 1.9. *Grid Computing*
	- 1.9.1. Descripción de granjas de computadores
	- 1.9.2. Problemas paramétricos
	- 1.9.3. Sistemas de colas en Grid Computing
- 1.10. GPU, el futuro del CFD
	- 1.10.1. Entornos GPU
	- 1.10.2. Programación en GPU
	- 1.10.3. Ejemplo práctico: inteligencia artificial en fluidos usando GPU

#### Módulo 2. Matemáticas avanzadas para CFD

- 2.1. Fundamentos matemáticos
	- 2.1.1. Gradientes, divergencias y rotacionales. Derivada total
	- 2.1.2. Ecuaciones diferenciales ordinarias
	- 2.1.3. Ecuaciones en derivadas parciales
- 2.2. Estadística
	- 2.2.1. Medias y momentos
	- 2.2.2. Funciones de densidad de probabilidad
	- 2.2.3. Correlación y espectros de energía
- 2.3. Soluciones fuertes y débiles de una ecuación diferencial
	- 2.3.1. Bases de funciones. Soluciones fuertes y débiles
	- 2.3.2. El método de los volúmenes finitos. La ecuación del calor
	- 2.3.3. El método de los volúmenes finitos. Navier-Stokes

### Estructura y contenido | 25 **fech**

- 2.4. El teorema de Taylor y la discretización en tiempo y espacio
	- 2.4.1. Diferencias finitas en 1 dimensión. Orden de error
	- 2.4.2. Diferencias finitas en 2 dimensiones
	- 2.4.3. De ecuaciones continuas a ecuaciones algebraicas
- 2.5. Resolución de problemas algebraicos, método LU
	- 2.5.1. Métodos de resolución de problemas algebraicos
	- 2.5.2. El método LU en matrices llenas
	- 2.5.3. El método LU en matrices dispersas
- 2.6. Resolución de problemas algebraicos, métodos iterativos I
	- 2.6.1. Métodos iterativos. Residuos
	- 2.6.2. El método de Jacobi
	- 2.6.3. Generalización del método de Jacobi
- 2.7. Resolución de problemas algebraicos, métodos iterativos II
	- 2.7.1. Métodos multimalla: ciclo en V: interpolación
	- 2.7.2. Métodos multimalla: ciclo en V: extrapolación
	- 2.7.3. Métodos multimalla: ciclo en W
	- 2.7.4. Estimación del error
- 2.8. Autovalores y autovectores
	- 2.8.1. El problema algebraico
	- 2.8.2. Aplicación a la ecuación del calor
	- 2.8.3. Estabilidad de ecuaciones diferenciales
- 2.9. Ecuaciones de evolución no lineales
	- 2.9.1. Ecuación del calor: métodos explícitos
	- 2.9.2. Ecuación del calor: métodos implícitos
	- 2.9.3. Ecuación del calor: métodos Runge-Kutta
- 2.10. Ecuaciones estacionarias no lineales
	- 2.10.1. El método de Newton-Raphson
	- 2.10.2. Aplicación en 1D
	- 2.10.3. Aplicación en 2D

#### Módulo 3. CFD en entornos de investigación y modelado

- 3.1. La Investigación en Dinámica de Fluidos Computacional (CFD)
	- 3.1.1. Desafíos en turbulencia
	- 3.1.2. Avances en RANS
	- 3.1.3. Inteligencia artificial
- 3.2. Diferencias finitas
	- 3.2.1. Presentación y aplicación en problema 1D. Teorema de Taylor
	- 3.2.2. Aplicación en 2D
	- 3.2.3. Condiciones de contorno
- 3.3. Diferencias finitas compactas
	- 3.3.1. Objetivo. El artículo de SK Lele
	- 3.3.2. Obtención de los coeficientes
	- 3.3.3. Aplicación a un problema 1D
- 3.4. La trasformada de Fourier
	- 3.4.1. La trasformada de Fourier. De Fourier a nuestros días
	- 3.4.2. El paquete FFTW
	- 3.4.3. Transformada coseno: Tchebycheff
- 3.5. Métodos espectrales
	- 3.5.1. Aplicación a un problema de fluidos
	- 3.5.2. Métodos pseudoespectrales: Fourier + CFD
	- 3.5.3. Métodos de colocación
- 3.6. Métodos avanzados de discretización temporal
	- 3.6.1. El método de Adams-Bamsford
	- 3.6.2. El método de Crank-Nicolson
	- 3.6.3. El método de Runge-Kutta
- 3.7. Estructuras en turbulencia
	- 3.7.1. El vórtice
	- 3.7.2. El ciclo de vida de una estructura turbulenta
	- 3.7.3. Técnicas de visualización

## tech 26 | Estructura y contenido

- 3.8. El método de las características
	- 3.8.1. Fluidos compresibles
	- 3.8.2. Aplicación: una ola rompiendo
	- 3.8.3. Aplicación: la ecuación de Burgers
- 3.9. CFD y supercomputación
	- 3.9.1. El problema de la memoria y la evolución de los computadores
	- 3.9.2. Técnicas de paralelización
	- 3.9.3. Descomposición de dominios

#### 3.10. Problemas abiertos en turbulencia

- 3.10.1. El modelado y la constante de von Kármán Volúmenes Finitos
- 3.10.2. Aerodinámica: capas límites
- 3.10.3. Ruido en problemas de CFD

#### Módulo 4. CFD en Entornos de Aplicación: Métodos de los volúmenes finitos

- 4.1. Métodos de los Volúmenes Finitos
	- 4.1.1. Definiciones en FVM
	- 4.1.2. Antecedentes históricos
	- 4.1.3. MVF en estructuras
- 4.2. Términos fuente
	- 4.2.1. Fuerzas volumétricas externas
		- 4.2.1.1. Gravedad y fuerza centrífuga
	- 4.2.2. Término fuente volumétrico (masa) y de presión (evaporación, cavitación y química)
	- 4.2.3. Término fuente de escalares
		- 4.2.3.1. Temperatura y especies
- 4.3. Aplicaciones de las condiciones de contorno
	- 4.3.1. Entradas y salidas
	- 4.3.2. Condición de simetría
	- 4.3.3. Condición de pared
		- 4.3.3.1. Valores impuestos
		- 4.3.3.2. Valores a resolver por cálculo en paralelo
		- 4.3.3.3. Modelos de pared

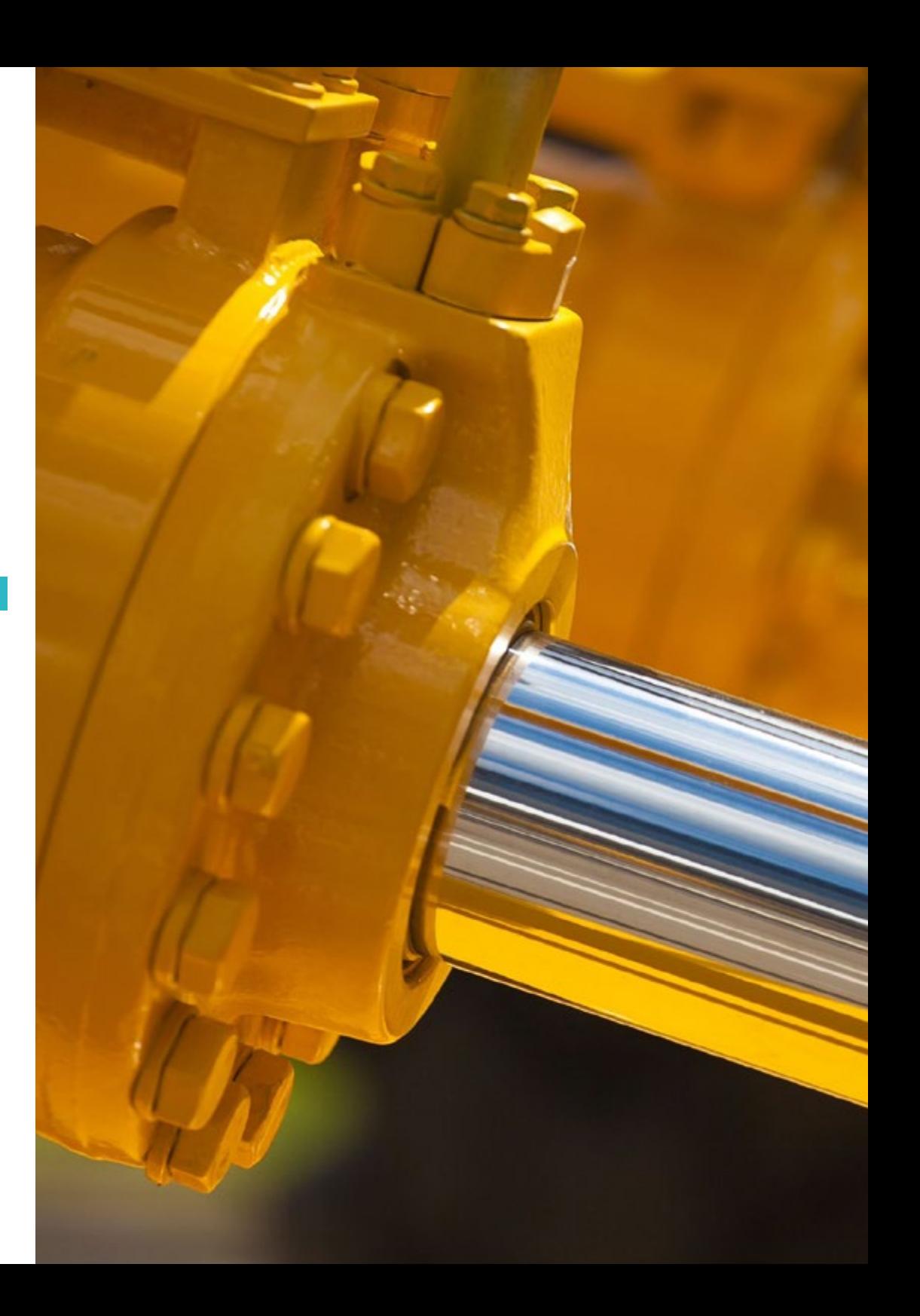

### Estructura y contenido | 27 **fech**

- 4.4. Condiciones de contorno
	- 4.4.1. Condiciones de contorno conocidas: Dirichlet
		- 4411 Escalares
		- 4.4.1.2. Vectoriales
	- 4.4.2. Condiciones de contorno con derivada conocida: Neumann 4.4.2.1. Gradiente cero
		- 4.4.2.2. Gradiente finito
	- 4.4.3. Condiciones de contorno cíclicas: Born-von Kármán
	- 4.4.4. Otras condiciones de contorno: Robin
- 4.5. Integración temporal
	- 4.5.1. Euler explícito e implícito
	- 4.5.2. Paso temporal de Lax-Wendroff y variantes (Richtmyer y MacCormack)
	- 4.5.3. Paso temporal multietapa de Runge-Kutta
- 4.6. Esquemas *Upwind*
	- 4.6.1. Problema de Riemann
	- 4.6.2. Principales esquemas *Upwind*: MUSCL, Van Leer, Roe y AUSM
	- 4.6.3. Diseño de un esquema espacial *Upwind*
- 4.7. Esquemas de alto orden
	- 4.7.1. Galerkin discontinuos de alto orden
	- 4.7.2. ENO y WENO
	- 4.7.3. Esquemas de alto orden. ventajas y desventajas
- 4.8. Bucle de convergencia de la presión-velocidad
	- 4.8.1. PISO
	- 4.8.2. SIMPLE, SIMPLER y SIMPLEC
	- 4.8.3. PIMPLE
	- 4.8.4. Bucles en régimen transitorio
- 4.9. Contornos móviles
	- 4.9.1. Técnicas de remallado
	- 4.9.2. Mapeado: sistema de referencia móvil
	- 4.9.3. *Immersed Boundary Method*
	- 4.9.4. Mallas superpuestas
- 4.10. Errores e incertidumbres en el modelado de CFD
	- 4.10.1. Precisión y exactitud
	- 4.10.2. Errores numéricos
	- 4.10.3. Incertidumbres de entrada y del modelo físico

#### Módulo 5. Métodos avanzados para CFD

- 5.1. Método de los Elementos Finitos (FEM)
	- 5.1.1. Discretización del dominio. El elemento finito
	- 5.1.2. Funciones de forma. Reconstrucción del campo continuo
	- 5.1.3. Ensamblado de la matriz de coeficientes y condiciones de contorno
	- 5.1.4. Resolución del sistema de ecuaciones
- 5.2. FEM: Caso práctico. Desarrollo de un simulador FEM
	- 5.2.1. Funciones de forma
	- 5.2.2. Ensamblaje de la matriz de coeficientes y aplicación de condiciones de contorno
	- 5.2.3. Resolución del sistema de ecuaciones
	- 5.2.4. Postprocesado
- 5.3. Hidrodinámica de Partículas Suavizadas (SPH)
	- 5.3.1. Mapeado del campo fluido a partir de los valores de las partículas
	- 5.3.2. Evaluación de derivadas e interacción entre partículas
	- 5.3.3. La función de suavizado. El kernel
	- 5.3.4. Condiciones de contorno
- 5.4. SPH: Desarrollo de un simulador basado en SPH
	- 5.4.1. El kernel
	- 5.4.2. Almacenamiento y ordenación de las partículas en voxels
	- 5.4.3. Desarrollo de las condiciones de contorno

## tech 28 | Estructura y contenido

- 5.4.4. Postprocesado
- 5.5. Simulación Directa Montecarlo ( DSMC)
	- 5.5.1. Teoría cinético-molecular
	- 5.5.2. Mecánica estadística
	- 5.5.3. Equilibrio molecular
- 5.6. DSMC: Metodología
	- 5.6.1. Aplicabilidad del método DSMC
	- 5.6.2. Modelización
	- 5.6.3. Consideraciones para la aplicabilidad del método
- 5.7. DSMC: aplicaciones
	- 5.7.1. Ejemplo en 0-D: relajación térmica
	- 5.7.2. Ejemplo en 1-D: onda de choque normal
	- 5.7.3. Ejemplo en 2-D: cilindro supersónico
	- 5.7.4. Ejemplo en 3-D: esquina supersónica
	- 5.7.5. Ejemplo complejo: Space Shuttle
- 5.8. Método de Lattice-Boltzmann (LBM)
	- 5.8.1. Ecuación de Boltzmann y distribución del equilibrio
	- 5.8.2. De Boltzmann a Navier-Stokes. Expansión de Chapman-Enskog
	- 5.8.3. De distribución probabilística a magnitud física
	- 5.8.4. Conversión de unidades. De magnitudes físicas a magnitudes de lattice
- 5.9. LBM: aproximación numérica
	- 5.9.1. El algoritmo LBM. Paso de transferencia y paso de colisión
	- 5.9.2. Operadores de colisión y normalización de momentos
	- 5.9.3. Condiciones de contorno
- 5.10. LBM: caso práctico
	- 5.10.1. Desarrollo de un simulador basado en LBM
	- 5.10.2. Experimentación con varios operadores de colisión
	- 5.10.3. Experimentación con varios modelos de turbulencia

#### Módulo 6. El modelado de la turbulencia en fluido

- 6.1. La turbulencia. Características claves
	- 6.1.1. Disipación y difusividad
	- 6.1.2. Escalas características. Órdenes de magnitud
	- 6.1.3. Números de Reynolds
- 6.2. Definiciones de turbulencia. De Reynolds a nuestros días
	- 6.2.1. El problema de Reynolds. La capa límite
	- 6.2.2. Meteorología, Richardson y Smagorinsky
	- 6.2.3. El problema del caos
- 6.3. La cascada de energía
	- 6.3.1. Las escalas más pequeñas de la turbulencia
	- 6.3.2. Las hipótesis de Kolmogorov
	- 6.3.3. El exponente de la cascada
- 6.4. El problema de cierre revisitado
	- 6.4.1. 10 incógnitas y 4 ecuaciones
	- 6.4.2. La ecuación de la energía cinética turbulenta
	- 6.4.3. El ciclo de la turbulencia
- 6.5. La viscosidad turbulenta
	- 6.5.1. Antecedentes históricos y paralelismos
	- 6.5.2. Problema iniciático: chorros
	- 6.5.3. La viscosidad turbulenta en problemas CFD
- 6.6. Los métodos RANS
	- 6.6.1. La hipótesis de la viscosidad turbulenta
	- 6.6.2. Las ecuaciones de RANS
	- 6.6.3. Métodos RANS. Ejemplos de uso
- 6.7. La evolución de LES
	- 6.7.1. Antecedentes históricos
	- 6.7.2. Filtros espectrales
	- 6.7.3. Filtros espaciales. El problema en la pared

### Estructura y contenido | 29 **fech**

6.8. Turbulencia de pared I

- 6.8.1. Escalas características
- 6.8.2. Las ecuaciones del momento
- 6.8.3. Las regiones de un flujo turbulento de pared
- 6.9. Turbulencia de pared II
	- 6.9.1. Capas límites
	- 6.9.2. Los números adimensionales de una capa límite
	- 6.9.3. La solución de Blasius
- 6.10. La ecuación de la energía
	- 6.10.1. Escalares pasivos
	- 6.10.2. Escalares activos. La aproximación de Boussinesq
	- 6.10.3. Flujos de Fanno y Rayleigh

#### Módulo 7. Fluidos compresibles

- 7.1. Fluidos compresibles
	- 7.1.1. Fluidos comprensibles y fluidos incompresibles. Diferencias
	- 7.1.2. Ecuación de estado
	- 7.1.3. Ecuaciones diferenciales de los fluidos compresibles
- 7.2. Ejemplos prácticos del régimen compresible
	- 7.2.1. Ondas de choque
	- 7.2.2. Expansión de Prandtl-Meyer
	- 7.2.3. Toberas
- 7.3. Problema de Riemann
	- 7.3.1. El problema de Riemann
	- 7.3.2. Solución del problema de Riemann por características
	- 7.3.3. Sistemas no lineales: ondas de choque. Condición de Rankine-Hugoniot
	- 7.3.4. Sistemas no lineales: ondas y abanicos de expansión. Condición de entropía
	- 7.3.5. Invariantes de Riemann
- 7.4. Ecuaciones de Euler
	- 7.4.1. Invariantes de las ecuaciones de Euler
	- 7.4.2. Variables conservativas vs. Variables primitivas
	- 7.4.3. Estrategias de solución
- 7.5. Soluciones al problema de Riemann
	- 7.5.1. Solución exacta
	- 7.5.2. Métodos numéricos conservativos
	- 7.5.3. Método de Godunov
	- 7.5.4. *Flux Vector Splitting*
- 7.6. Riemann *Solvers* aproximados
	- 7.6.1. HLLC
	- 7.6.2. Roe
	- 7.6.3. AUSM
- 7.7. Métodos de mayor orden
	- 7.7.1. Problemas de los métodos de mayor orden
	- 7.7.2. *Limiters* y métodos TVD
	- 7.7.3. Ejemplos prácticos
- 7.8. Aspectos adicionales del problema de Riemann
	- 7.8.1. Ecuaciones no homogéneas
	- 7.8.2. *Splitting* dimensional
	- 7.8.3. Aplicaciones de las ecuaciones de Navier-Stokes
- 7.9. Regiones con altos gradientes y discontinuidades
	- 7.9.1. Importancia del mallado
	- 7.9.2. Adaptación Automática de Malla (AMR)
	- 7.9.3. Métodos *Shock Fitting*
- 7.10. Aplicaciones del flujo compresible
	- 7.10.1. Problema de Sod
	- 7.10.2. Cuña supersónica
	- 7.10.3. Tobera convergente-divergente

## tech 30 | Estructura y contenido

#### Módulo 8. Flujo multifásico

- 8.1. Los regímenes de flujo
	- 8.1.1. Fase continua
	- 8.1.2. Fase discreta
	- 8.1.3. Poblaciones de fase discreta
- 8.2. Fases continuas
	- 8.2.1. Propiedades de la interface líquido-gas
	- 8.2.2. Cada fase un dominio 8.2.2.1. Resolución de fases de manera independiente
	- 8.2.3. Solución acoplada
		- 8.2.3.1. La fracción de fluido como escalar descriptivo de la fase
	- 8.2.4. Reconstrucción de la interface líquido-gas
- 8.3. Simulación marina
	- 8.3.1. Regímenes de oleaje. Altura de las olas vs. Profundidad
	- 8.3.2. Condición de contorno de entrada. Simulación de oleaje
	- 8.3.3. Condición de contorno de salida no reflexiva. La playa numérica
	- 8.3.4. Condiciones de contorno laterales. Viento lateral y deriva
- 8.4. Tensión superficial
	- 8.4.1. Fenómeno físico de la tensión superficial
	- 8.4.2. Modelado
	- 8.4.3. Interacción con superficies. Ángulo de humectancia
- 8.5. Cambio de fase
	- 8.5.1. Términos fuente y sumidero asociados al cambio de fase
	- 8.5.2. Modelos de evaporación
	- 8.5.3. Modelos de condensación y precipitación. Nucleación de gotas
	- 8.5.4. Cavitación
- 8.6. Fase discreta: partículas, gotas y burbujas
	- 8.6.1. La fuerza de resistencia
	- 8.6.2. La fuerza de flotación
	- 8.6.3. Inercia
	- 8.6.4. Movimiento browniano y efectos de la turbulencia
	- 8.6.5. Otras fuerzas

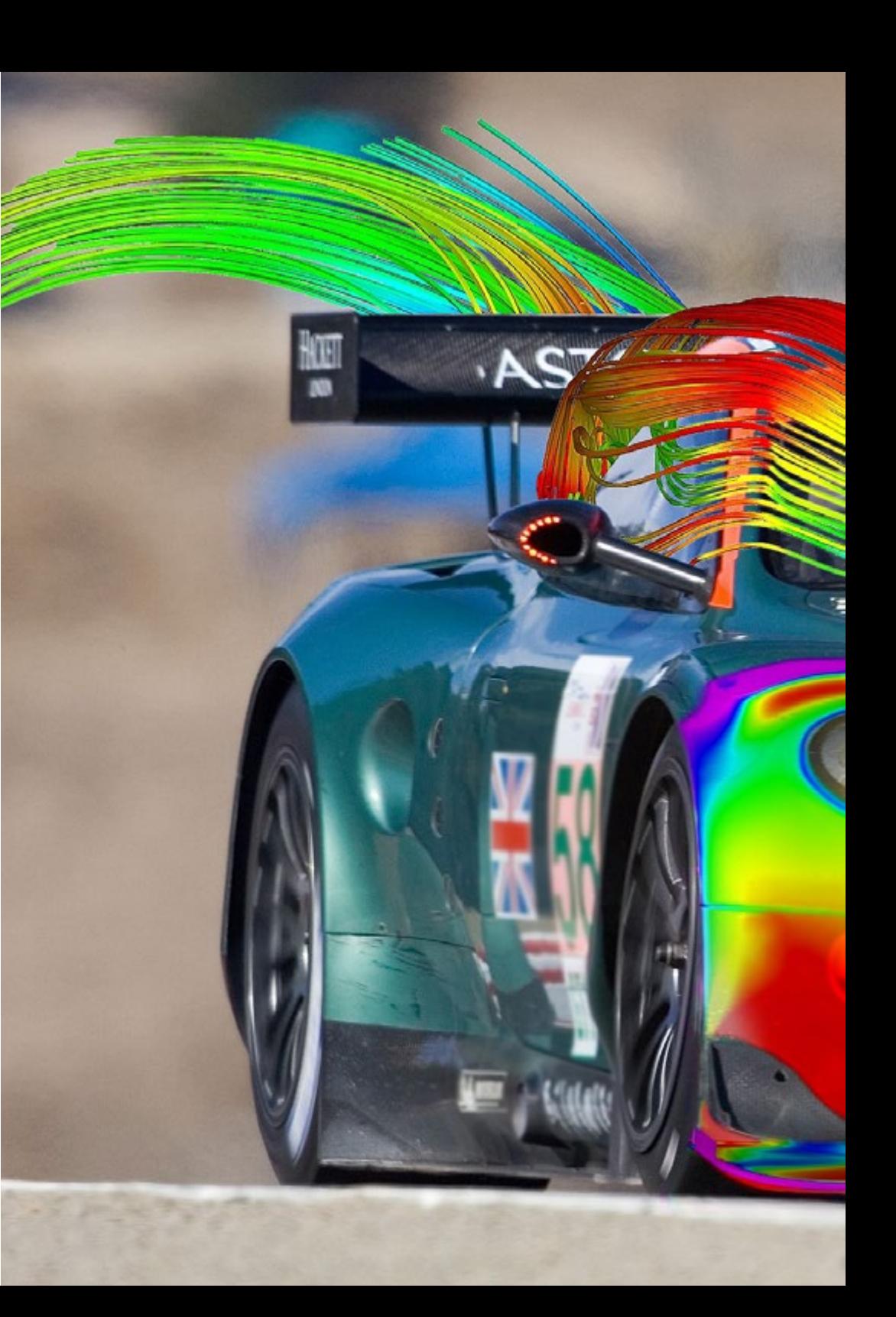

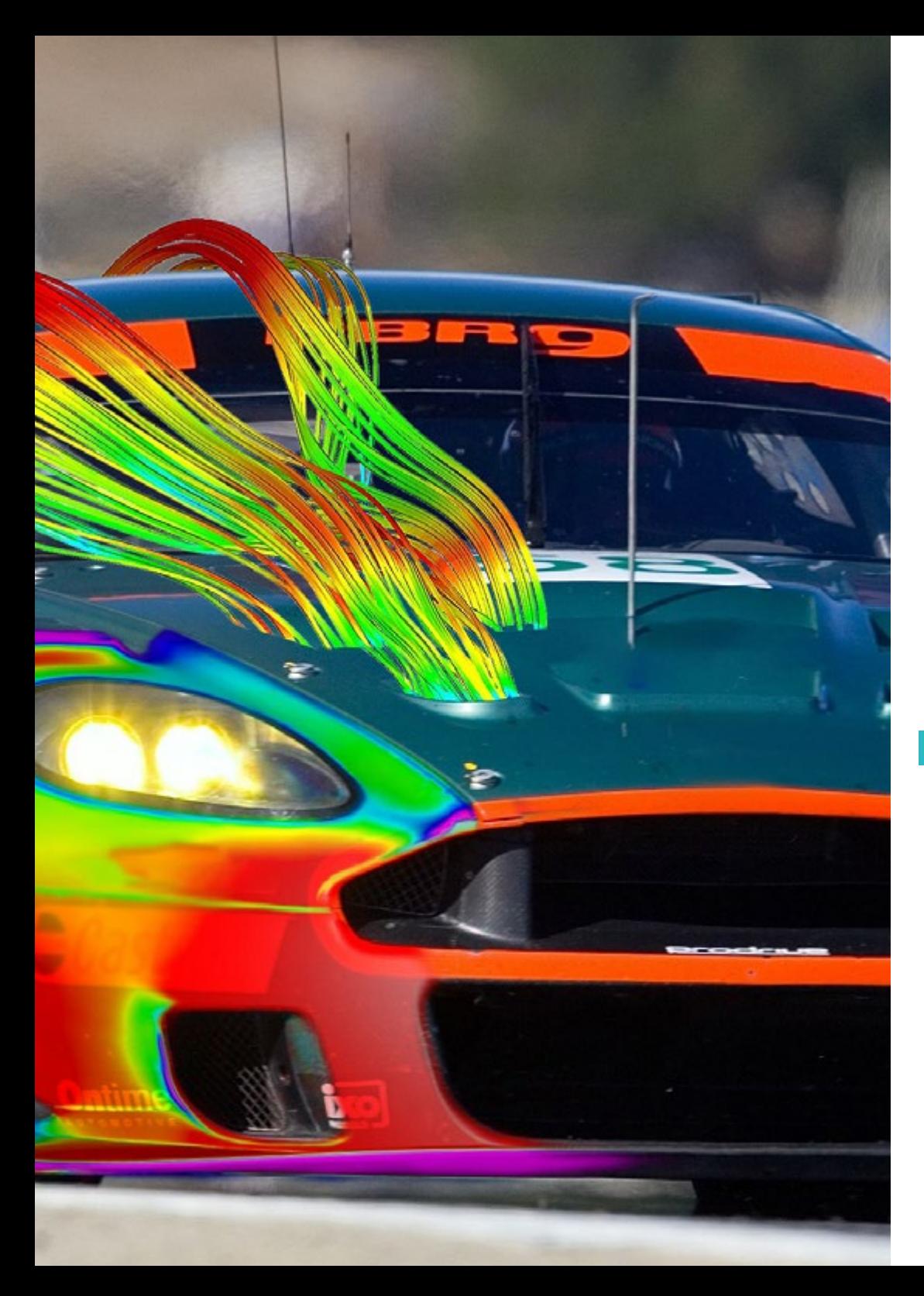

### Estructura y contenido | 31 tech

- 8.7. Interacción con el fluido circundante
	- 8.7.1. Generación a partir de fases continuas
	- 8.7.2. Arrastre aerodinámico
	- 8.7.3. Interacción con otras entidades, coalescencia y ruptura
	- 8.7.4. Condiciones de contorno
- 8.8. Descripción estadística de poblaciones de partículas. Paquetes
	- 8.8.1. Transporte de poblaciones
	- 8.8.2. Condiciones de contorno de poblaciones
	- 8.8.3. Interacciones de poblaciones
	- 8.8.4. Extendiendo la fase discreta a poblaciones
- 8.9. Lámina de agua
	- 8.9.1. Hipótesis de lámina de agua
	- 8.9.2. Ecuaciones y modelado
	- 8.9.3. Término fuente a partir de partículas
- 8.10. Ejemplo de aplicación con OpenFOAM
	- 8.10.1. Descripción de un problema industrial
	- 8.10.2. *Setup* y simulación
	- 8.10.3. Visualización e interpretación de resultados

#### Módulo 9. Modelos avanzados en CFD

- 9.1. Multifísica
	- 9.1.1. Simulaciones multifísicas
	- 9.1.2. Tipos de sistemas
	- 9.1.3. Ejemplos de aplicación
- 9.2. Cosimulación unidireccional
	- 9.2.1. Cosimulación unidireccional. Aspectos avanzados
	- 9.2.2. Esquemas de intercambio de información
	- 9.2.3. Aplicaciones
- 9.3. Cosimulación bidireccional
	- 9.3.1. Cosimulación bidireccional. Aspectos avanzados
	- 9.3.2. Esquemas de intercambio de información
	- 9.3.3. Aplicaciones

## tern 32 | Estructura y contenido

- 9.4. Transferencia de calor por convección
	- 9.4.1. Transferencia de calor por convección. Aspectos avanzados
	- 9.4.2. Ecuaciones de transferencia de calor convectiva
	- 9.4.3. Métodos de resolución de problemas de convección
- 9.5. Transferencia de calor por conducción
	- 9.5.1. Transferencia de calor por conducción. Aspectos avanzados
	- 9.5.2. Ecuaciones de transferencia de calor conductiva
	- 9.5.3. Métodos de resolución de problemas de conducción
- 9.6. Transferencia de calor por radiación
	- 9.6.1. Transferencias de Calor por Radiación. Aspectos avanzados
	- 9.6.2. Ecuaciones de transferencia de calor por radiación
	- 9.6.3. Métodos de resolución de problemas de radiación
- 9.7. Acoplamiento sólido-fluido calor
	- 9.7.1. Acoplamiento sólido-fluido calor
	- 9.7.2. Acoplamiento térmico sólido-fluido
	- 9.7.3. CFD y FEM
- 9.8. Aeroacústica
	- 9.8.1. La aeroacústica computacional
	- 9.8.2. Analogías acústicas
	- 9.8.3. Métodos de resolución
- 9.9. Problemas de advección-difusión
	- 9.9.1. Problemas de advección-difusión
	- 9.9.2. Campos escalares
	- 9.9.3. Métodos de partículas
- 9.10. Modelos de acoplamiento con flujo reactivo
	- 9.10.1. Modelos de acoplamiento con flujo reactivo. Aplicaciones
	- 9.10.2. Sistema de ecuaciones diferenciales. Resolviendo la reacción química
	- 9.10.3. CHEMKIN
	- 9.10.4. Combustión: llama, chispa e índice de Wobbe
	- 9.10.5. Flujos reactivos en régimen no estacionario: hipótesis de sistema quasi-estacionario
	- 9.10.6. Flujos reactivos en flujos turbulentos
	- 9.10.7. Catalizadores

#### Módulo 10. Postprocesado, validación y aplicación en CFD

- 10.1. Postprocesado en CFD I
	- 10.1.1. Postprocesado sobre plano y superficies 10.1.1.1. Postprocesado en el plano 10.1.1.2. Postprocesado en superficies
- 10.2. Postprocesado en CFD II
	- 10.2.1. Postprocesado volumétrico 10.2.1.1. Postprocesado volumétrico I
		- 10.2.1.2. Postprocesado volumétrico II
- 10.3. Software libre de postprocesado en CFD
	- 10.3.1. Software libre de postprocesado
	- 10.3.2. ParaView
	- 10.3.3. Ejemplo de uso de ParaView
- 10.4. Convergencia de simulaciones
	- 10.4.1. Convergencia
	- 10.4.2. Convergencia de malla
	- 10.4.3. Convergencia numérica
- 10.5. Clasificación de métodos
	- 10.5.1. Aplicaciones
	- 10.5.2. Tipos de fluidos
	- 10.5.3. Escalas
	- 10.5.4. Máquinas de cálculo
- 10.6. Validación de modelos
	- 10.6.1. Necesidad de validación
	- 10.6.2. Simulación vs. Experimento
	- 10.6.3. Ejemplos de validación
- 10.7. Métodos de simulación. Ventajas y desventajas
	- 10.7.1. RANS
	- 10.7.2. LES, DES y DNS
	- 10.7.3. Otros métodos
	- 10.7.4. Ventajas y desventajas

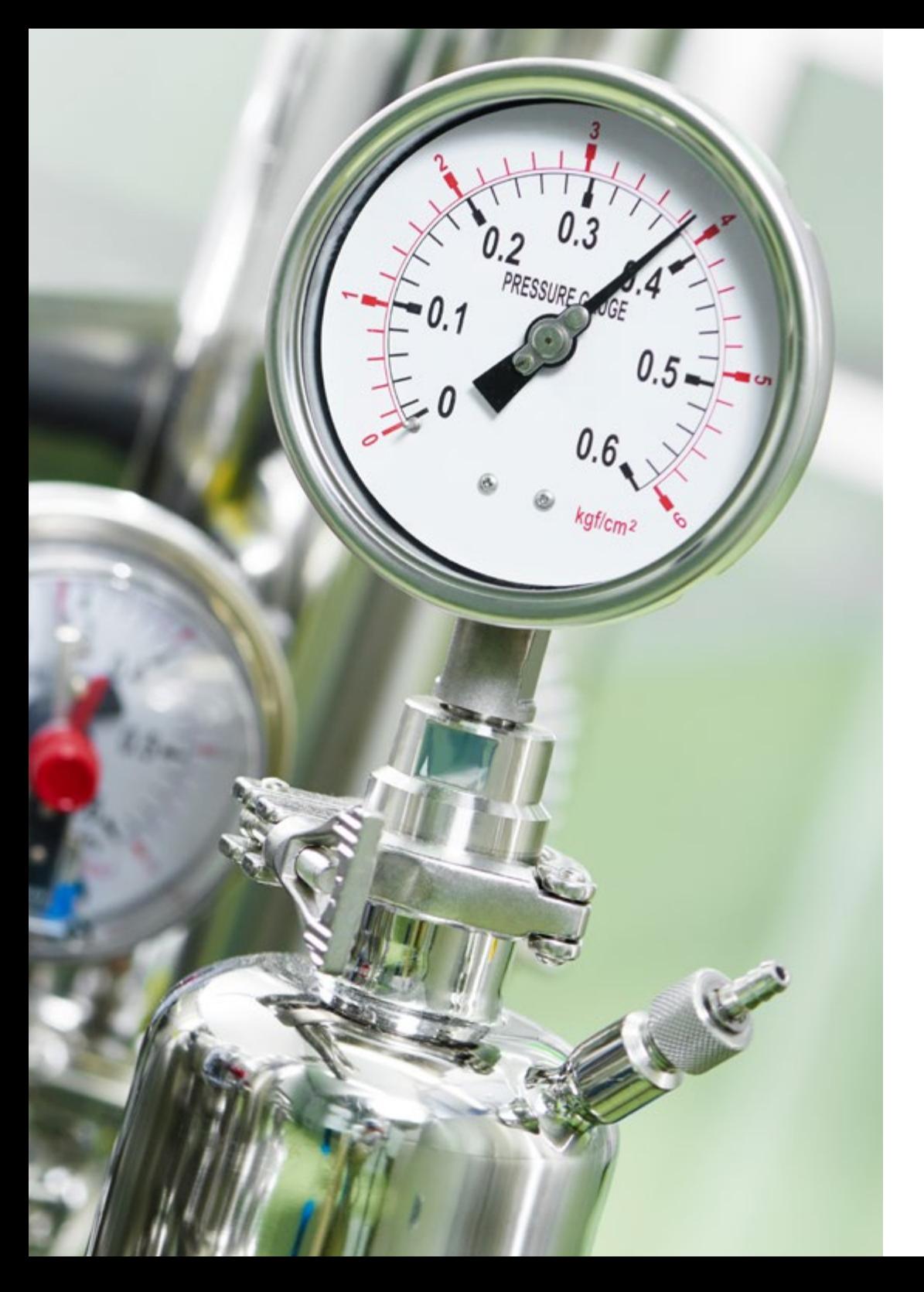

## Estructura y contenido | 33 tech

- 10.8. Ejemplos de métodos y aplicaciones
	- 10.8.1. Caso de un cuerpo sometido a fuerzas aerodinámicas
	- 10.8.2. Caso térmico
	- 10.8.3. Caso multifase
- 10.9. Buenas prácticas de simulación
	- 10.9.1. Importancia de las buenas prácticas
	- 10.9.2. Buenas prácticas
	- 10.9.3. Errores en simulación
- 10.10. Software comerciales y libres 10.10.1. Software de FVM 10.10.2. Software de otros métodos
	- 10.10.3. Ventajas y desventajas
	- 10.10.4. Futuro de la simulación CFD

66 *Accede a una gran variedad de material adicional en el Campus Virtual y amplía tus conocimientos en los aspectos que más te interesen de la simulación CFD"* 

# <span id="page-33-0"></span>Metodología 06

Este programa de capacitación ofrece una forma diferente de aprender. Nuestra metodología se desarrolla a través de un modo de aprendizaje de forma cíclica: *el Relearning*.

Este sistema de enseñanza es utilizado, por ejemplo, en las facultades de medicina más prestigiosas del mundo y se ha considerado uno de los más eficaces por publicaciones de gran relevancia como el *New England Journal of Medicine.*

*Descubre el Relearning, un sistema que abandona el aprendizaje lineal convencional para llevarte a través de sistemas cíclicos de enseñanza: una forma de aprender que ha demostrado su enorme eficacia, especialmente en las materias que requieren memorización"* 

## tech 36 | Metodología

#### Estudio de Caso para contextualizar todo el contenido

Nuestro programa ofrece un método revolucionario de desarrollo de habilidades y conocimientos. Nuestro objetivo es afianzar competencias en un contexto cambiante, competitivo y de alta exigencia.

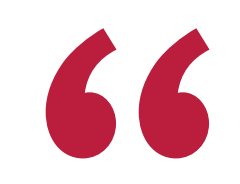

*Con TECH podrás experimentar una forma de aprender que está moviendo los cimientos de las universidades tradicionales de todo el mundo"*

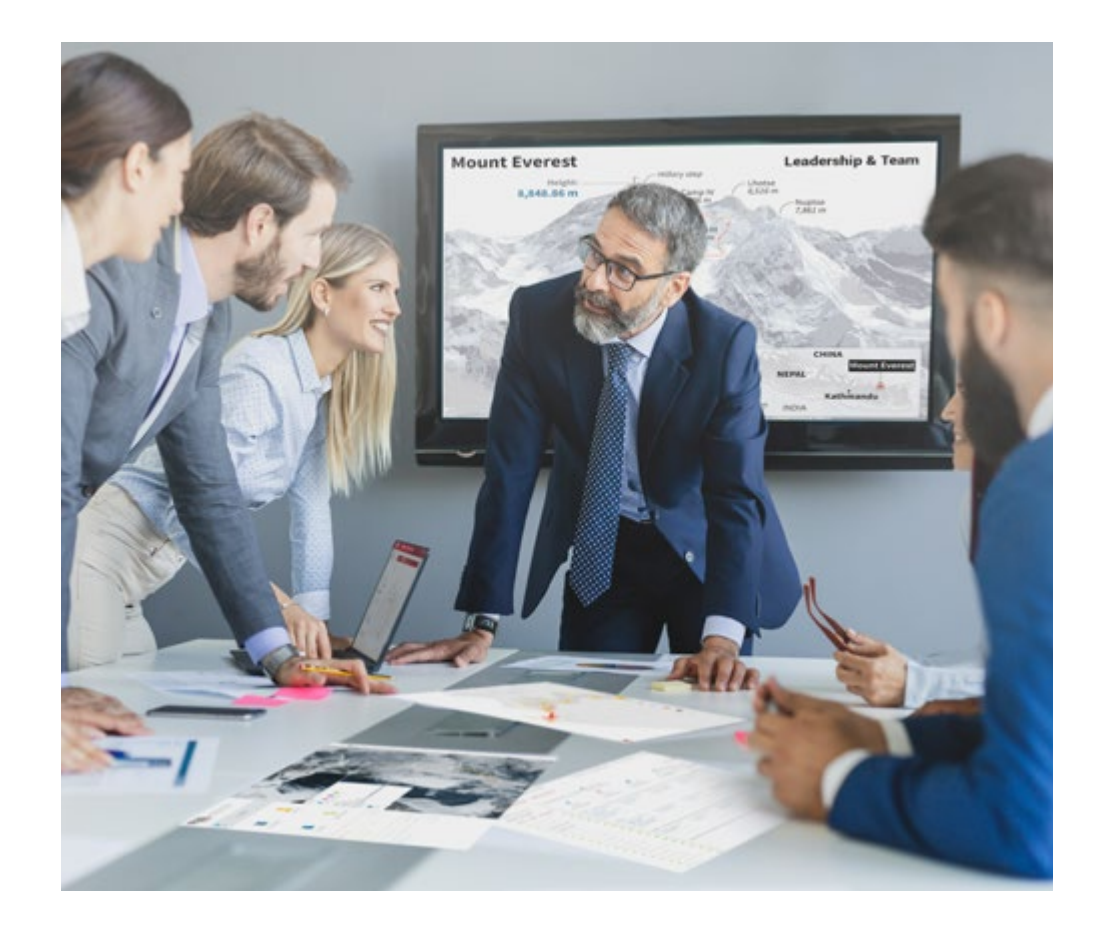

*Accederás a un sistema de aprendizaje basado en la reiteración, con una enseñanza natural y progresiva a lo largo de todo el temario.*

## Metodología | 37 **tech**

#### Un método de aprendizaje innovador y diferente

El presente programa de TECH es una enseñanza intensiva, creada desde 0, que propone los retos y decisiones más exigentes en este campo, ya sea en el ámbito nacional o internacional. Gracias a esta metodología se impulsa el crecimiento personal y profesional, dando un paso decisivo para conseguir el éxito. El método del caso, técnica que sienta las bases de este contenido, garantiza que se sigue la realidad económica, social y profesional más vigente.

> *Nuestro programa te prepara para afrontar nuevos retos en entornos inciertos y lograr el éxito en tu carrera"*

El método del caso ha sido el sistema de aprendizaje más utilizado por las mejores escuelas de Informática del mundo desde que éstas existen. Desarrollado en 1912 para que los estudiantes de Derecho no solo aprendiesen las leyes a base de contenidos teóricos, el método del caso consistió en presentarles situaciones complejas reales para que tomasen decisiones y emitiesen juicios de valor fundamentados sobre cómo resolverlas. En 1924 se estableció como método estándar de enseñanza en Harvard.

Ante una determinada situación, ¿qué debería hacer un profesional? Esta es la pregunta a la que te enfrentamos en el método del caso, un método de aprendizaje orientado a la acción. A lo largo del curso, los estudiantes se enfrentarán a múltiples casos reales. Deberán integrar todos sus conocimientos, investigar, argumentar y defender sus ideas y decisiones.

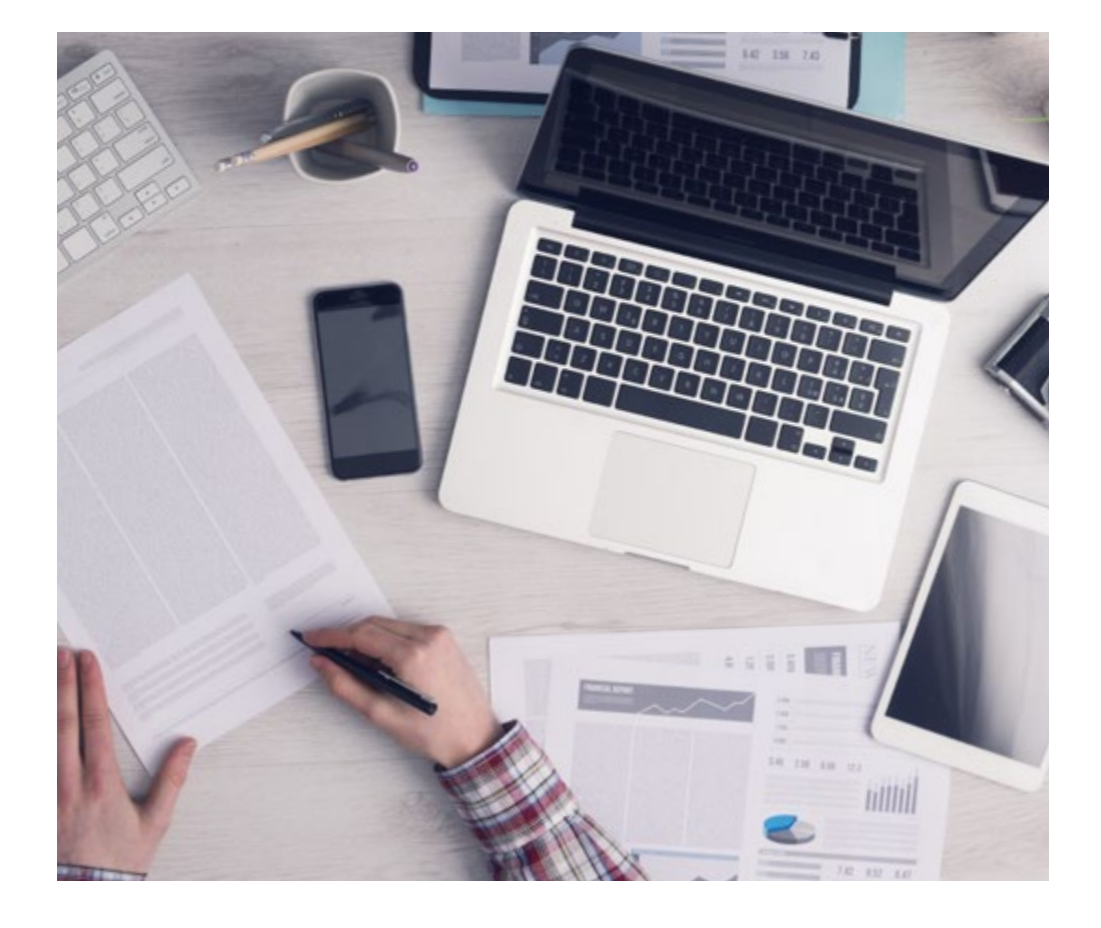

*El alumno aprenderá, mediante actividades colaborativas y casos reales, la resolución de situaciones complejas en entornos empresariales reales.*

## 38 | Metodología

#### Relearning Methodology

TECH aúna de forma eficaz la metodología del Estudio de Caso con un sistema de aprendizaje 100% online basado en la reiteración, que combina elementos didácticos diferentes en cada lección.

Potenciamos el Estudio de Caso con el mejor método de enseñanza 100% online: el Relearning.

> *En 2019 obtuvimos los mejores resultados de aprendizaje de todas las universidades online en español en el mundo.*

En TECH aprenderás con una metodología vanguardista concebida para capacitar a los directivos del futuro. Este método, a la vanguardia pedagógica mundial, se denomina Relearning.

Nuestra universidad es la única en habla hispana licenciada para emplear este exitoso método. En 2019, conseguimos mejorar los niveles de satisfacción global de nuestros alumnos (calidad docente, calidad de los materiales, estructura del curso, objetivos…) con respecto a los indicadores de la mejor universidad online en español.

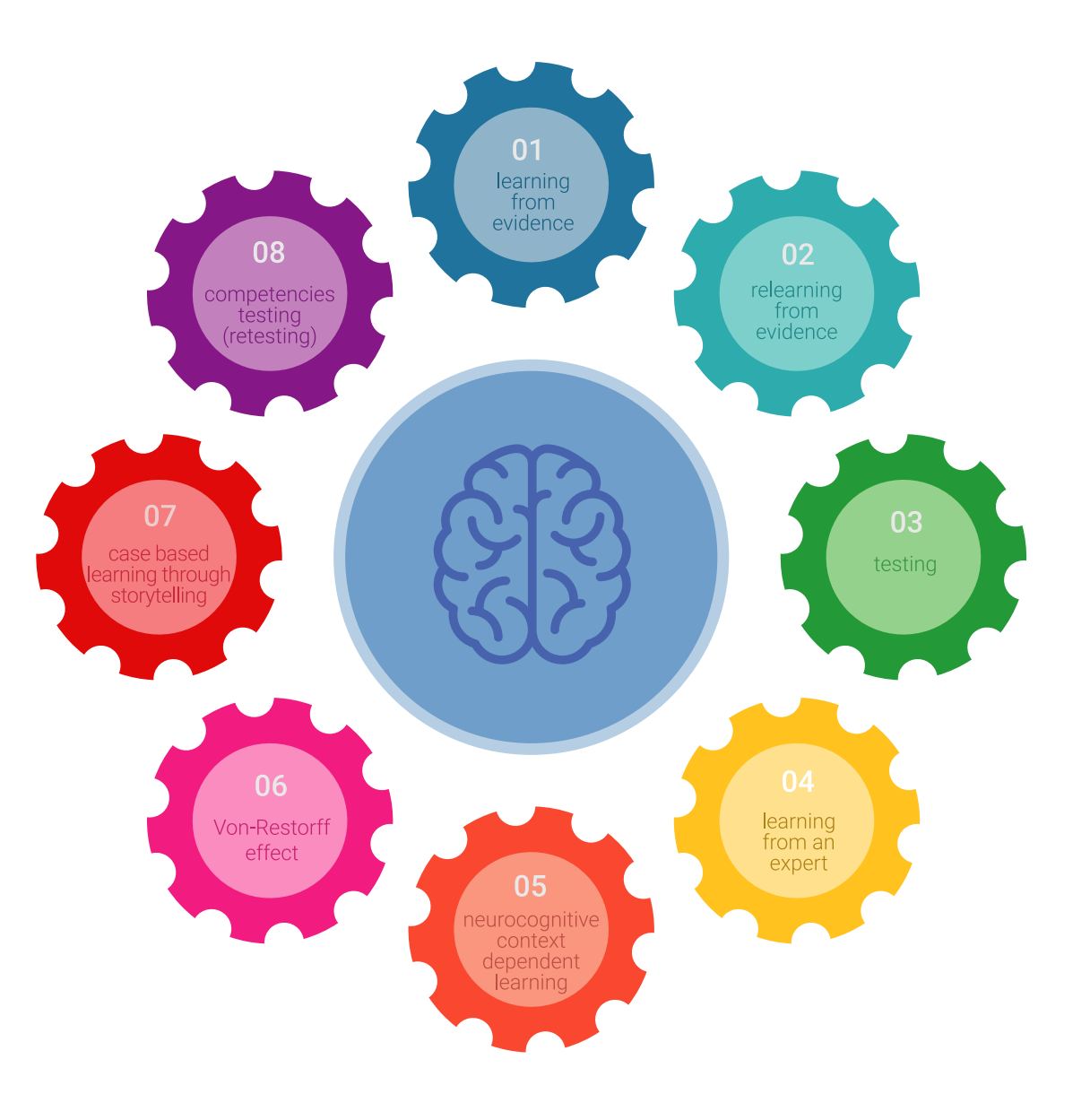

## Metodología | 39 tech

En nuestro programa, el aprendizaje no es un proceso lineal, sino que sucede en espiral (aprender, desaprender, olvidar y reaprender). Por eso, se combinan cada uno de estos elementos de forma concéntrica. Con esta metodología se han capacitado más de 650.000 graduados universitarios con un éxito sin precedentes en ámbitos tan distintos como la bioquímica, la genética, la cirugía, el derecho internacional, las habilidades directivas, las ciencias del deporte, la filosofía, el derecho, la ingeniería, el periodismo, la historia o los mercados e instrumentos financieros. Todo ello en un entorno de alta exigencia, con un alumnado universitario de un perfil socioeconómico alto y una media de edad de 43,5 años.

*El Relearning te permitirá aprender con menos esfuerzo y más rendimiento, implicándote más en tu capacitación, desarrollando el espíritu crítico, la defensa de argumentos y el contraste de opiniones: una ecuación directa al éxito.*

A partir de la última evidencia científica en el ámbito de la neurociencia, no solo sabemos organizar la información, las ideas, las imágenes y los recuerdos, sino que sabemos que el lugar y el contexto donde hemos aprendido algo es fundamental para que seamos capaces de recordarlo y almacenarlo en el hipocampo, para retenerlo en nuestra memoria a largo plazo.

De esta manera, y en lo que se denomina Neurocognitive context-dependent e-learning, los diferentes elementos de nuestro programa están conectados con el contexto donde el participante desarrolla su práctica profesional.

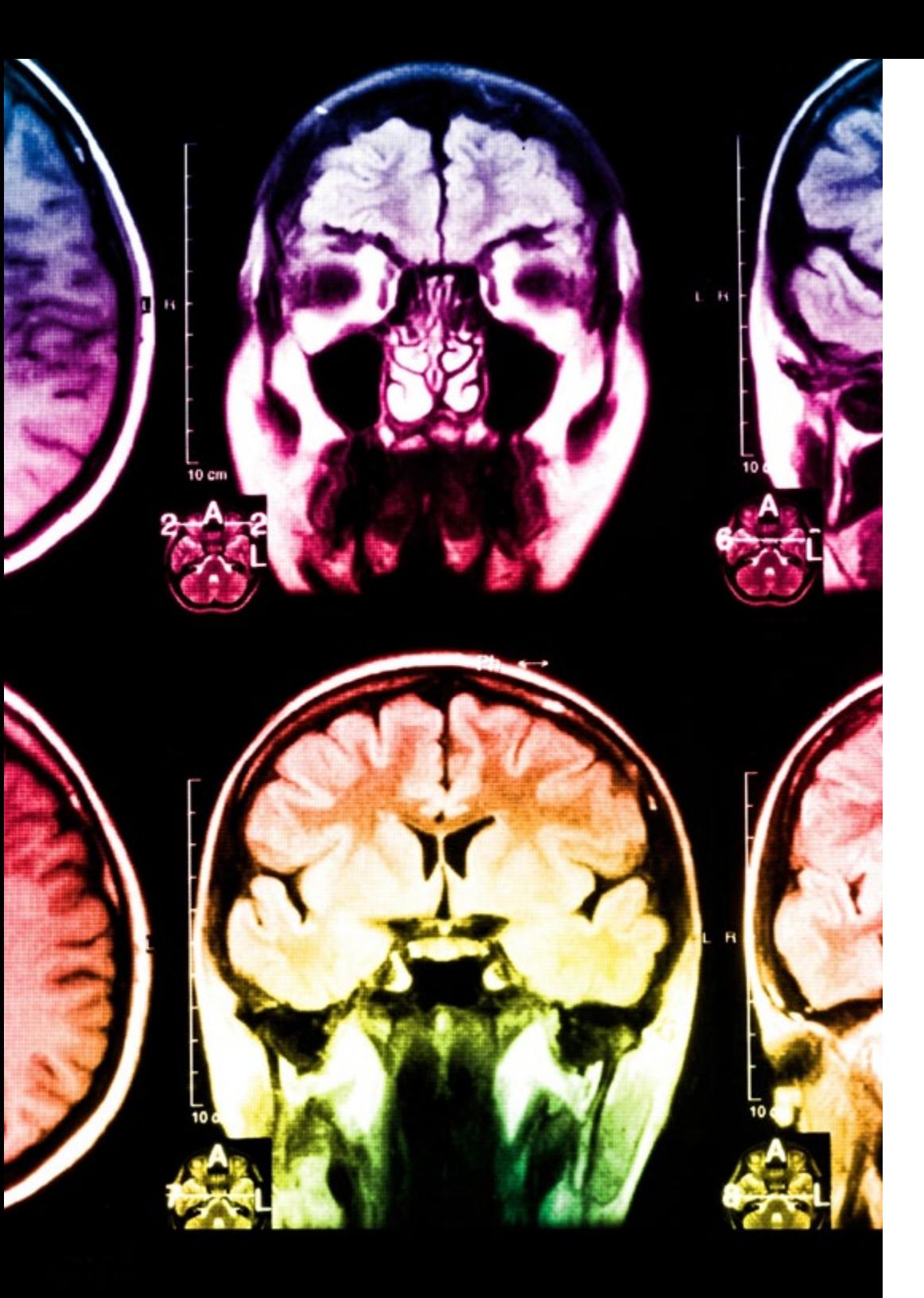

## tech 40 | Metodología

Este programa ofrece los mejores materiales educativos, preparados a conciencia para los profesionales:

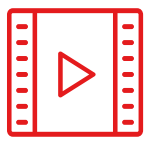

#### **Material de estudio**

Todos los contenidos didácticos son creados por los especialistas que van a impartir el curso, específicamente para él, de manera que el desarrollo didáctico sea realmente específico y concreto.

**30%**

**10%**

**8%**

Estos contenidos son aplicados después al formato audiovisual, para crear el método de trabajo online de TECH. Todo ello, con las técnicas más novedosas que ofrecen piezas de gran calidad en todos y cada uno los materiales que se ponen a disposición del alumno.

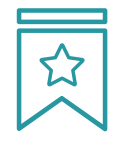

#### **Clases magistrales**

Existe evidencia científica sobre la utilidad de la observación de terceros expertos.

El denominado Learning from an Expert afianza el conocimiento y el recuerdo, y genera seguridad en las futuras decisiones difíciles.

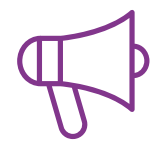

#### **Prácticas de habilidades y competencias**

Realizarán actividades de desarrollo de competencias y habilidades específicas en cada área temática. Prácticas y dinámicas para adquirir y desarrollar las destrezas y habilidades que un especialista precisa desarrollar en el marco de la globalización que vivimos.

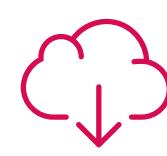

#### **Lecturas complementarias**

Artículos recientes, documentos de consenso y guías internacionales, entre otros. En la biblioteca virtual de TECH el estudiante tendrá acceso a todo lo que necesita para completar su capacitación.

## Metodología | 41 tech

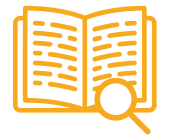

#### **Case studies**

Completarán una selección de los mejores casos de estudio elegidos expresamente para esta titulación. Casos presentados, analizados y tutorizados por los mejores especialistas del panorama internacional.

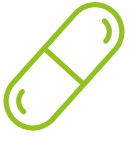

#### **Resúmenes interactivos**

El equipo de TECH presenta los contenidos de manera atractiva y dinámica en píldoras multimedia que incluyen audios, vídeos, imágenes, esquemas y mapas conceptuales con el fin de afianzar el conocimiento.

Este exclusivo sistema educativo para la presentación de contenidos multimedia fue premiado por Microsoft como "Caso de éxito en Europa".

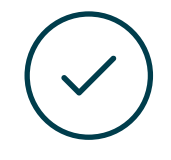

#### **Testing & Retesting**

Se evalúan y reevalúan periódicamente los conocimientos del alumno a lo largo del programa, mediante actividades y ejercicios evaluativos y autoevaluativos para que, de esta manera, el estudiante compruebe cómo va consiguiendo sus metas.

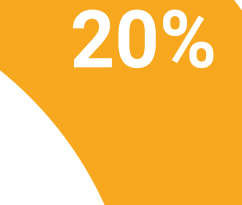

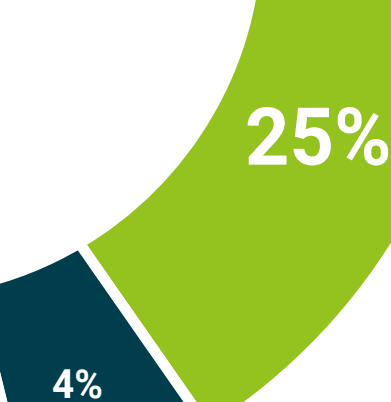

**3%**

## <span id="page-41-0"></span>Titulación 07

El Máster Título Propio en Mecánica de Fluidos Computacional garantiza, además de la capacitación más rigurosa y actualizada, el acceso a dos diplomas de Máster Propio, uno expedido por TECH Global University y otro expedido por la Universidad Privada Peruano Alemana.

Titulación | 43 tech

*Supera con éxito este programa y recibe tu titulación universitaria sin desplazamientos ni farragosos trámites"*

## tech 44 | Titulación

El programa del Máster Título Propio en Mecánica de Fluidos Computacional es el más completo del panorama académico actual. A su egreso, el estudiante recibirá un diploma universitario emitido por TECH Global University, y otro por la Universidad Privada Peruano Alemana.

Estos títulos de formación permanente y actualización profesional de TECH Global University y Universidad Privada Peruano Alemana garantizan la adquisición de competencias en el área de conocimiento, otorgando un alto valor curricular al estudiante que supere las evaluaciones y acredite el programa tras cursarlo en su totalidad.

Este doble reconocimiento, de dos destacadas instituciones universitarias, suponen una doble recompensa a una formación integral y de calidad, asegurando que el estudiante obtenga una certificación reconocida tanto a nivel nacional como internacional. Este mérito académico le posicionará como un profesional altamente capacitado y preparado para enfrentar los retos y demandas en su área profesional. su área de conocimiento, confiriendo un alto valor curricular al estudiante que supere el programa.

Título: Máster Título Propio en Mecánica de Fluidos Computacional Modalidad: online

Duración: 12 meses

Acreditación: 60 ECTS

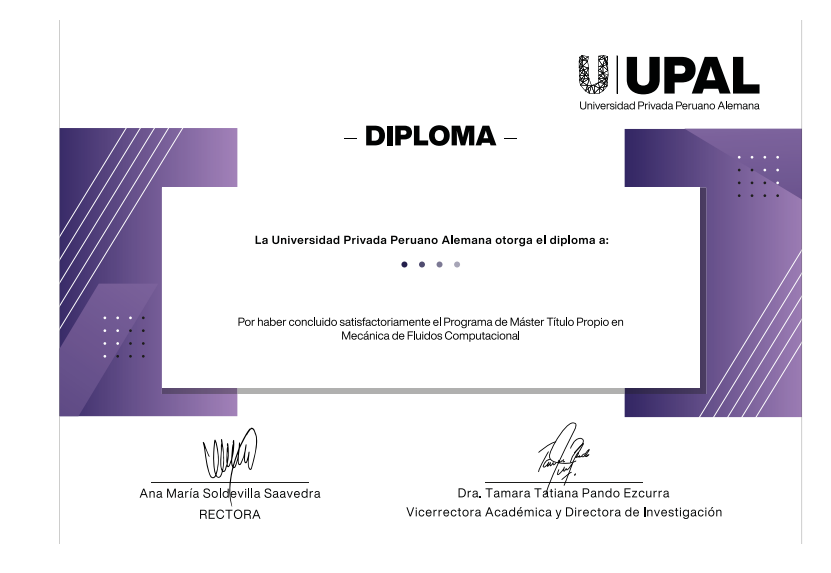

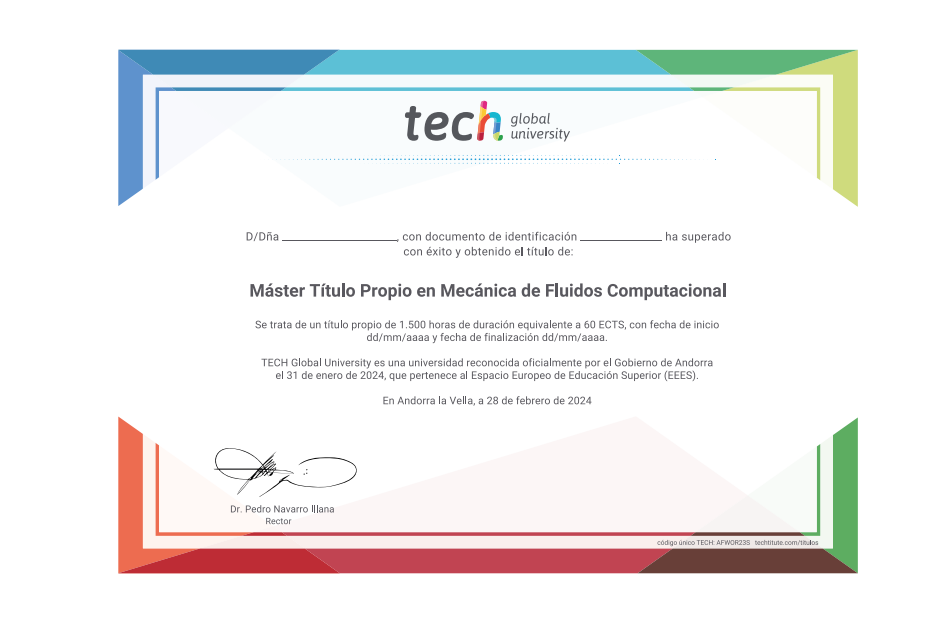

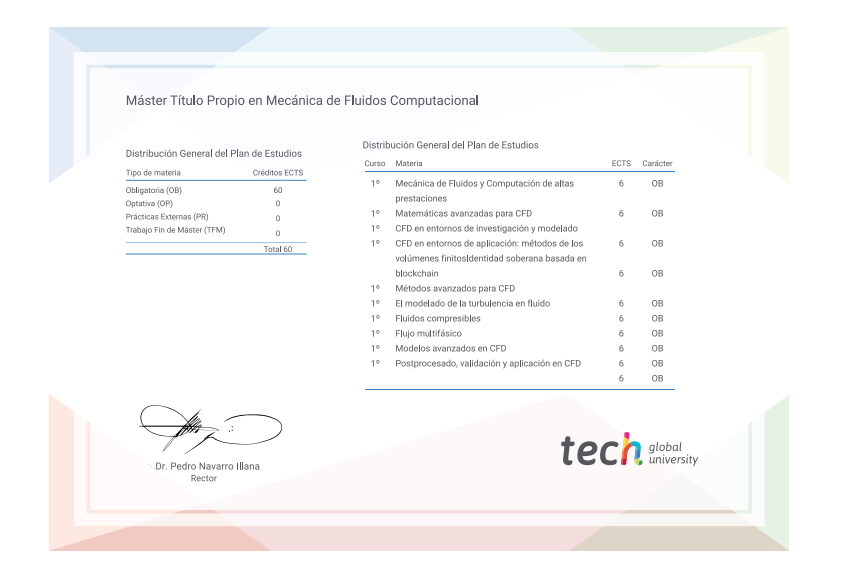

\*Apostilla de La Haya. En caso de que el alumno solicite que su título en papel recabe la Apostilla de La Haya, TECH Universidad Privada Peruano Alemana realizará las gestiones oportunas para su obtención, con un coste adi

tech, universidad privada Máster Título Propio Mecánica de Fluidos Computacional » Modalidad: online » Duración: 12 meses » Titulación: TECH Universidad Privada Peruano Alemana

- » Acreditación: 60 ECTS
- » Horario: a tu ritmo
- » Exámenes: online

## Máster Título Propio Mecánica de Fluidos Computacional

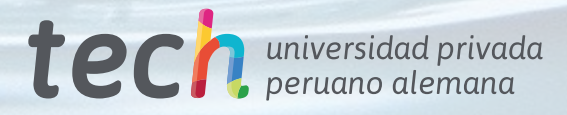